### Transforming the Student Experience in Accounting Flipping the Classroom to Up our Game

University of Calgary June 19, 2015

G. Peter and Carolyn R. Wilson Slides will be posted at

www.navigatingaccounting.com/presentation/presentations#Teaching

# Transforming the Student Experience in Accounting Flipping the Classroom to Up our Game

#### **Agenda**

- Framing
  - Flipping
  - Building blocks and goals
  - Pathways Vision Model
- Hands on demonstrations
  - Balance-sheet judgments
  - Record keeping and reporting
  - Critical thinking and accounting judgments
- Take aways

## Framing Flipping

#### What is flipping?

"Students gain first exposure to new material outside of class, usually via reading or lecture videos,

and then use class time to do the harder work of assimilating that knowledge, perhaps through problem-solving, discussion, or debates."

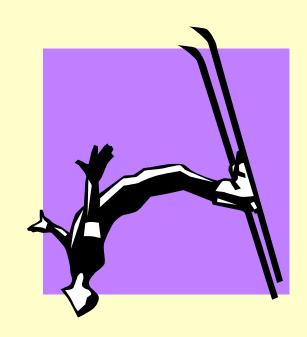

#### Upping our Game

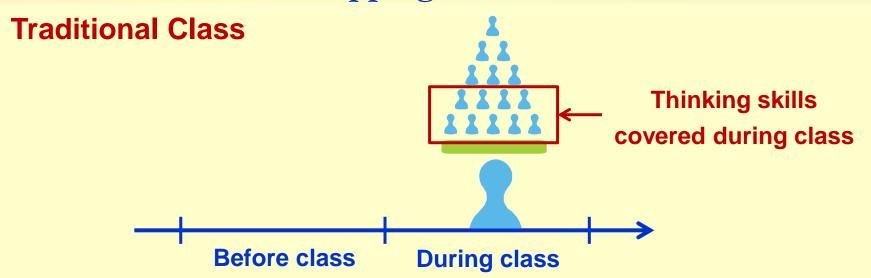

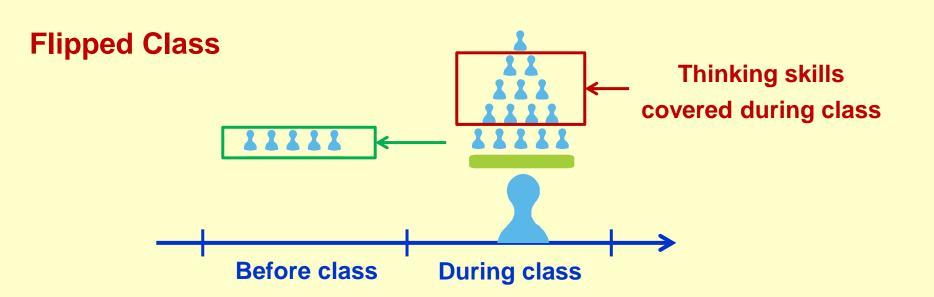

## Framing Easier Said Than Done

#### We're asking students to

- Do more work before class
- Participate at a higher-level in class
- Master tougher material for exams

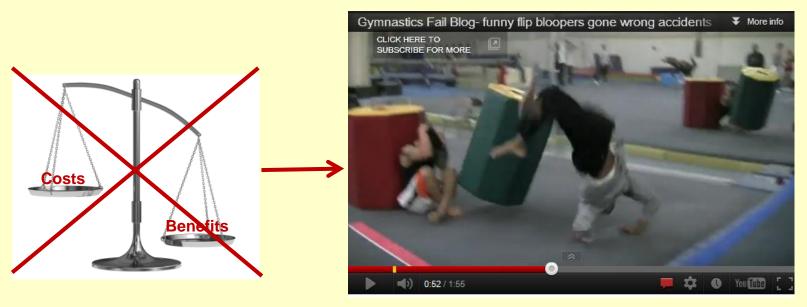

http://bestfunnyaccidents.com/gymnastics-fail-blog-funny-flip-bloopers-gone-wrong-accidents.html

#### **Building Blocks**

 Robust concepts and frameworks

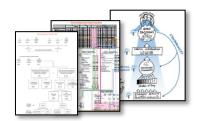

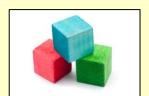

2. Rich applications

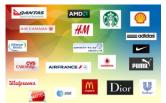

3. Detailed course maps

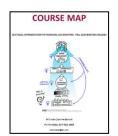

4. Enabling technology

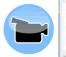

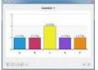

5. Effective motivation

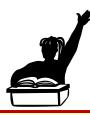

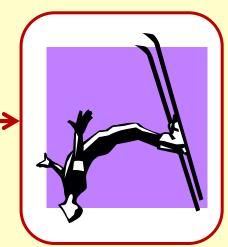

#### **Overarching Course Goals**

#### Help students develop

- Robust conceptual frameworks they can apply to navigate complexity and uncertainty throughout their careers
- Relationship skills and attitudes that promote effective and rewarding interactions with others
- A passion for life-long learning and strategies to learn on their own

"A full 90 percent of all the data in the world has been generated over the last two years."

http://www.sciencedaily.com/releases/2013/05/130522085217.htm

#### Simplicity on the Far Side of Complexity

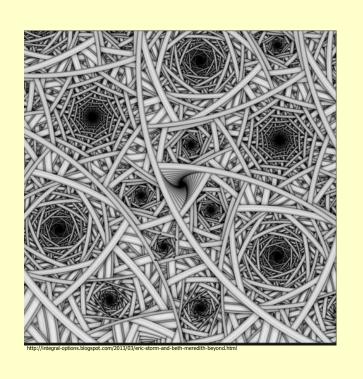

"I wouldn't give a fig for the simplicity this side of complexity but I'd give my life for simplicity on the far side of complexity"

Oliver Wendell Holmes

# SIMPLICITY ON THIS SIDE OF COMPLEXITY Simple but shallow

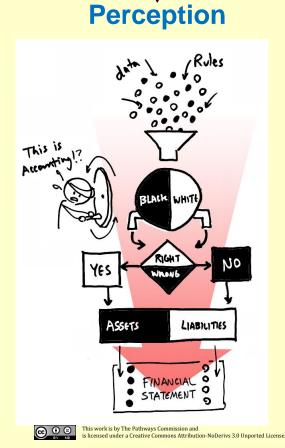

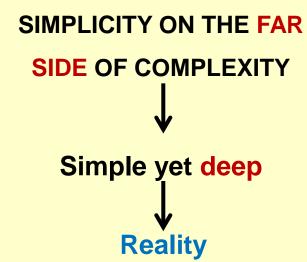

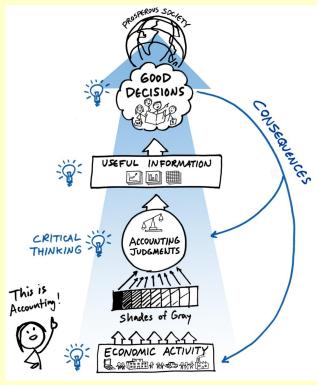

#### **Pathways Commission Vision Model**

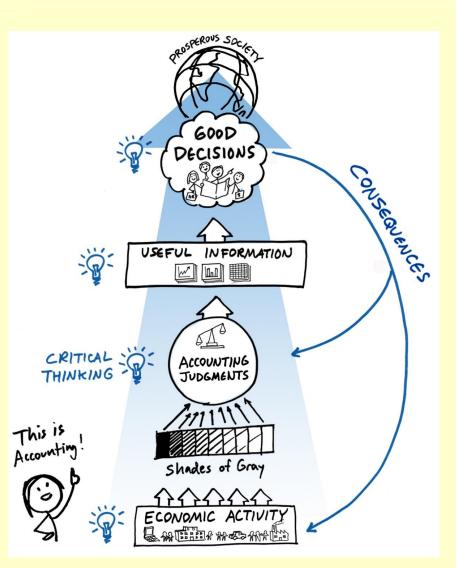

- Inclusive
- Interdependent elements
- Simple, yet deep

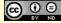

#### **Pathways Commission Vision Model**

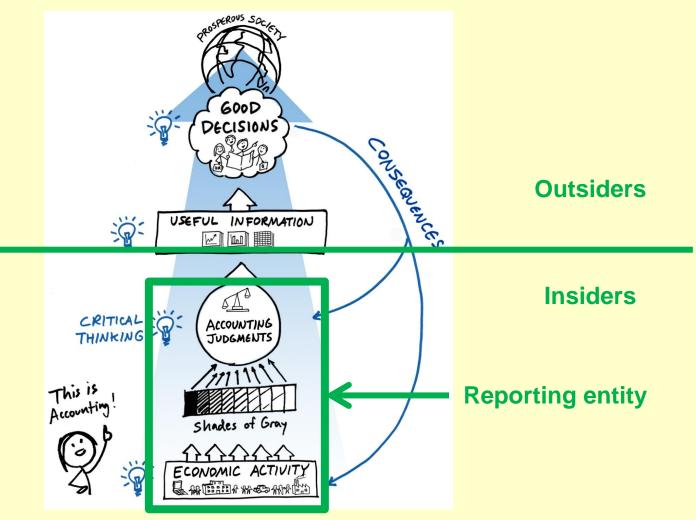

#### Find the Healthy Tension Between Teaching and Research

#### **Core Competencies of Highly Successful Scholars**

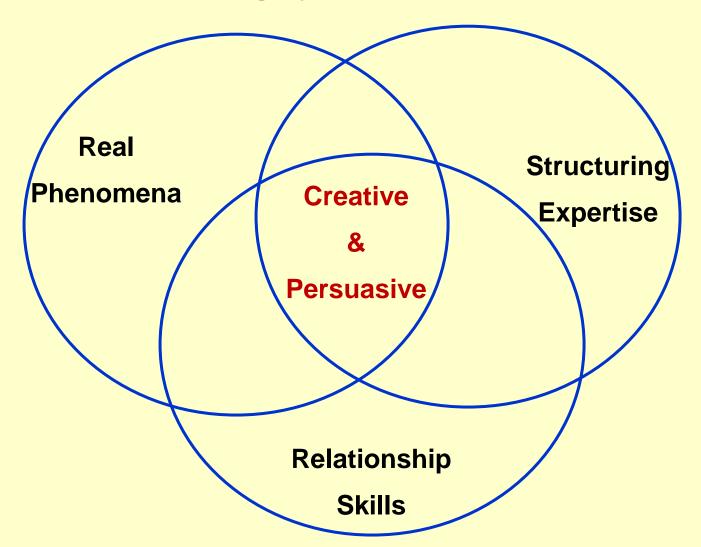

#### Simplicity on the Far Side of Complexity

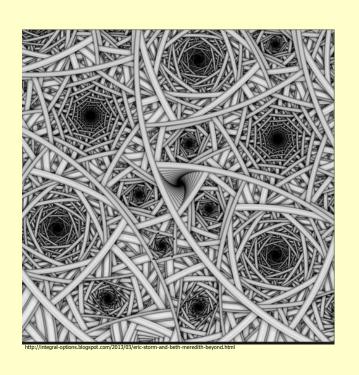

#### **Success Factors**

- Internalize concepts
- Apply conceptsrepeatedly in diversecontexts

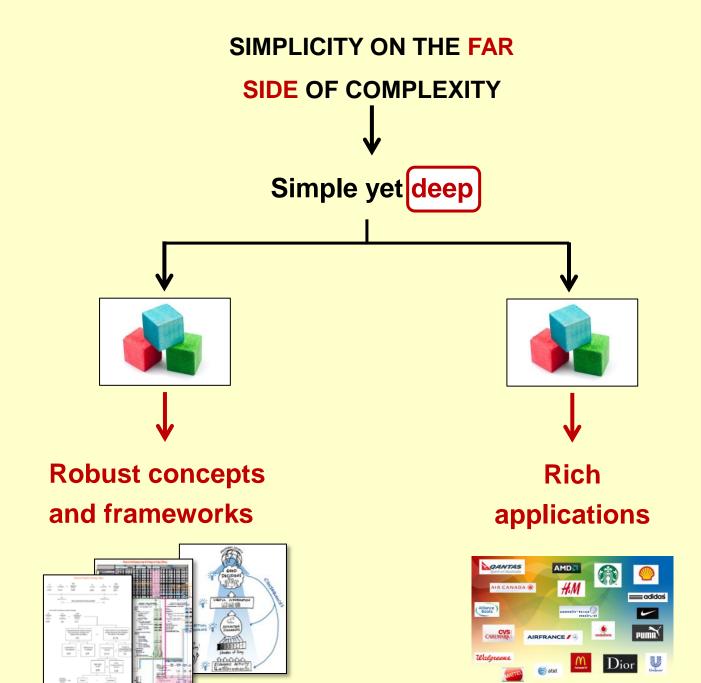

#### **Course Design Choices**

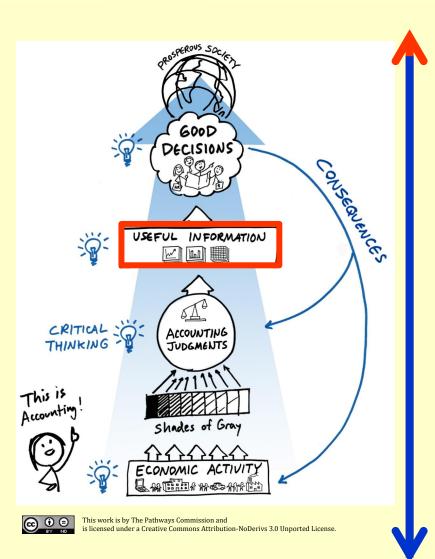

- Analysis
- Ratio effects
- Financial-statement effects
- Entries
- Computations
- Accounting Judgments
- Analyze economic activity
  - Events
  - Risks & incentives

#### **Learning Framework**

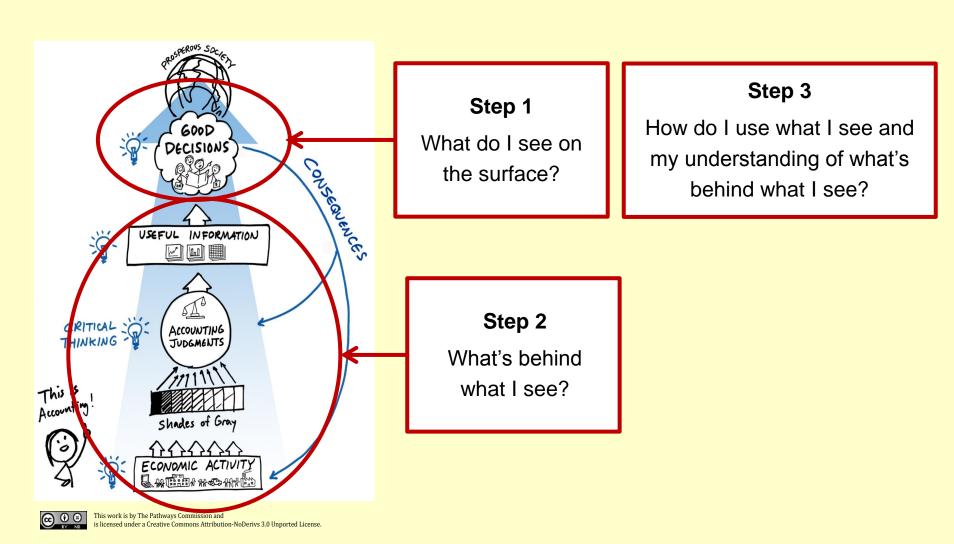

#### Balance-Sheet Judgments

#### **Session 1**

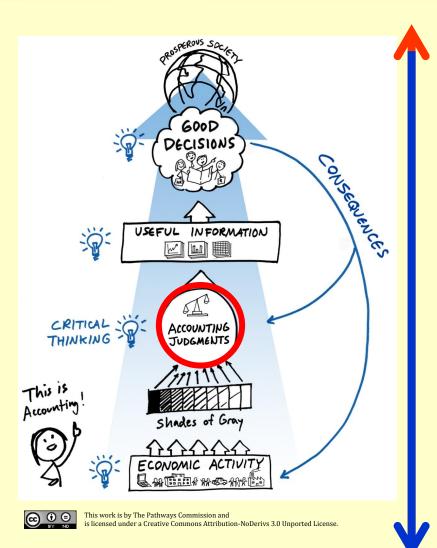

- Analysis
- Ratio effects
- Financial-statement effects
- Entries
- Computations
- Accounting Judgments
- Analyze economic activity
  - Events
  - Risks & incentives

# Balance-Sheet Judgments Shifting Perceptions

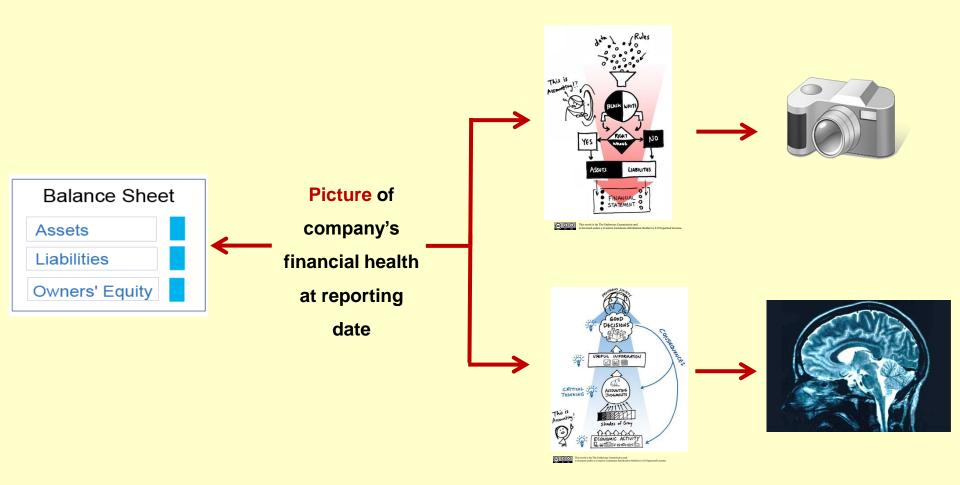

A balance sheet is a fuzzy, but useful, picture of a company's financial health at a reporting date, if properly interpreted.

# Session 1 Guidance

#### **COURSE MAP**

#### INTRODUCTION TO FINANCIAL ACCOUNTING

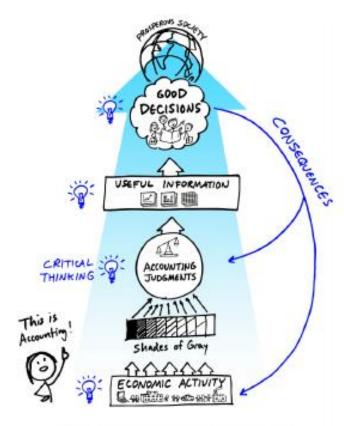

This work is by The Enthways Commissions and is isomed under a Commission Enthropology (Commission Mollicolus 3-8/imported Ucome.)

THERE IS A N ASSIGNMENT FOR THE FIRST CLASS!

SEE THE SESSION 1 ASSIGNMENT

| Course Schedule                                                                            | 4    |
|--------------------------------------------------------------------------------------------|------|
| Course Goals, Principles, Policies and Tips                                                | 5    |
| Intro duction                                                                              | 5    |
| Course Goals                                                                               | 5    |
| Guiding Principles                                                                         | 5    |
| Grading Policies                                                                           | 8    |
| Exams                                                                                      | 9    |
| Group Work                                                                                 | 9    |
| Clickers                                                                                   | .10  |
| Suggest ed Learning Strategy                                                               | .10  |
| Office Visits                                                                              | .12  |
| Using Navigating Accounting                                                                | .13  |
| Session Maps.                                                                              | .14  |
| Session 1: Introduction to course                                                          | . 14 |
| Session 2: Closer look at balance sheets                                                   | .16  |
| Session 3: Introduction to record keeping and reporting                                    | .19  |
| Session 4: Group assignment 1 – Analyzing balance sheets (Mini Case)                       | . 22 |
| Session 5: Introduction to Income statements and statements of changes in owners' equity   | . 24 |
| Session 6: Record keeping and reporting related to income statements                       | . 28 |
| Session 7: Record keeping and reporting related to statements of changes in owners' equity | . 33 |
| Session 8: Group assignment 2 – Analyzing financial performance                            | . 35 |
| Exam1                                                                                      | .36  |
| Session 9: Group assignment 3                                                              | .37  |
| Session 10: Cash flow statements: two formats and entry-by-entry effects                   | .38  |
| Session 11: Cash flow statements: operating entries' grouped effects on reconciliation     | . 40 |
| Session 12: Cash flow statements: creating them and connecting them to other statements    | .42  |
| Session 13: SCF Entry Map                                                                  | . 44 |
| Session 14: Group assignment 4 – Analyzing cash flow statements (Mini Case)                | . 47 |
| Session 15: Customer-related allowances: Bad debts                                         | . 48 |
| Session 16: Customer-related allowances: Warranties                                        | .50  |
| Session 17: Inventory inflows: Manufacturing and inventory impairments                     | .52  |
| Exam 2                                                                                     | .54  |
|                                                                                            |      |

#### Session 1: Introduction to course

#### Things you should do to prepare for class

#### Read

Course Goals, Principles, Policies and Tips (earlier in this document)

View the Grading Policies video linked to earlier in this document.

We will not discuss these issues during class but will gladly do so before class, after class, or during an office visit. They are very important!

#### Do

If you would like to form your own group, see Group Work. (earlier in this document)

#### Watch

- Pathways Vision Model
  - Part 1 [4 minutes]

Video link

Part 1 introduces the Pathways Vision Model.

Part 2 [8 minutes]

Part 2 explains the model elements where people make decisions or are involved in activities (spine).

<u>Part 3</u> [10 minutes]

Part 3 explains the model elements that connect and motivate decisions.

Part 4 [4 minutes]

Part 4 explains the model's connections to course title: Financial Accounting: An Enlightening Journey into the Language of Business.

• Course Goals and Relevance [4 minutes]

Financial Accounting course goals

Relevance of goals to your career

- · Introduction to Financial Statements
  - Part 1 [11 minutes]

Part 1 introduces the purpose, structure, and uses of balance sheets.

Part 2 [14 minutes]

Part 2 introduces the purpose, structure, and uses of income statements.

Part 3 [16 minutes]

Part 3 introduces the purpose, structure, and uses of cash flow statements.

Assigned Videos

#### NAVIGATING ACCOUNTING, COM

Home

Course

**Group Projects** 

Master Book: Work-in-Process

**Presentations** 

About

#### **Navigation**

- What's New
- What's Popular
- Browse by Content
   Type
- About Navigating Accounting

#### **Using Navigating Accounting**

We've spend over 20 years developing **Navigating Accounting** ® content, so it may be overwhelming if you just randomly browse this site (which, of course, you are welcome to do). However, if you want a structured approach to browsing or would like some navigation tips, **click here**.

Public

#### **Exercises: Critical Thinking Using Toulmin Model**

This Analysis Mini-Case Series uses the **Toulmin Model of Argumentation** as a framework for critical thinking. These are chapter exercises and listed here for your reference. New exercises (for these and other chapters) will posted as they're completed. Click below for exercises.

Read more Public

#### Master Book: Work-in-Process

Click here for our Master Book: WIP: Financial Accounting, Master Book: Work-in-Process

Master Book: Work-in-Process is the complete collection of our published chapter content: videos, exercises, and text. New content is posted as it's completed. When will the book be complete?

#### Maps

Accounting
Decisions Map

Analysis
Considerations
Map

Course Maps (examples)

Owners' Equity
Change Map (OEC
Map and template)

Record Keeping & Reporting Map (R&R Map)

Statement of Cash Flows Entry Map (SCF Map)

Search

Flows Entry Map

(SCE Man)

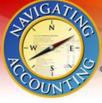

Cost of Sales and

Supplier-Delated

#### NAVIGATING ACCOUNTING. COM

Home Course **Group Projects** Master Book: Work-in-Process Presentations About You voted! Home 262 **Financial** Maps **Financial Accounting** Accounting Accounting The purpose of this video book is to help you attain two over arching goals and thus help you make Preface better business decisions regardless of your career choice: **Decisions Map** Cash Flows and 1. Acquire a broad conceptual framework for understanding and preparing financial reports that will Analysis Financial Reporting serve as a solid foundation for your career and other courses. Considerations Balance Sheets Map 2. Become reasonably proficient at interpreting numbers in financial statements and assessing Income Statements their usefulness for your decisions. Course Maps Statement of Cash (examples) By attaining these goals, you will be comfortable with financial reports, prepared to have more Flows informed discussions with experts, and make better decisions. Owners' Equity Quality of Reported Numbers Change Map (OEC Map and template) Financial Reporting Preface Environment Record Keeping & Cash Flows and Financial Reporting Revenue and Reporting Map Customer-Related Balance Sheets (R&R Map) Balance Sheet Income Statements Concepts Statement of Cash

Statement of Cash Flows

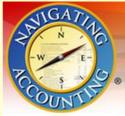

Concepts

#### NAVIGATING ACCOUNTING. COM

Master Book: Work-in-Process Home Course **Group Projects Presentations** Home 3136 **Financial Balance Sheets** Accounting Preface CHAPTER MAP: BALANCE SHEETS Cash Flows and Financial Reporting Balance Sheets Click to print this chapter's exercises [pdf] Income Statements **Chapter: Introduction** Statement of Cash Flows Outsider Perspective: What Do I See? **Ouality of Reported** Numbers Balance Sheets Financial Reporting Environment Insider Perspective: What's Behind the Numbers? Revenue and Customer-Related Framing Record Keeping and Reporting Balance Sheet Recording Entries: Balance-Sheet Equation Approach Concepts Recording Entries: Journal Entry Approach Cost of Sales and Supplier-Related Accounting Judgments: Basics Balance Sheet

- Owners' Equity and Related Balance Sheet Concepts
- Comprehensive Income and Investments
- Financial Statement
  Analysis and
  Valuation Overview
- <u>Business</u><u>Combinations</u>
- Pensions
- Foreign Currencies
- Derivatives
- Reflection

#### What Do I See?

#### **Balance Sheets**

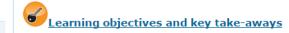

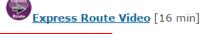

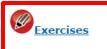

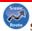

Scenic Route Videos:

#### 1. Reporting Dates and Periods [9 min]

**Terms and concepts:** Reporting dates and periods; Calendar and fiscal years. **Company disclosures:** Southwest Airlines, Qantas Airways, and British Airways.

2. Reporting Entity [12 min]

**Terms and concepts:** Parents and subsidiaries; Company reporting (parent company reporting); Group reporting (consolidated reporting); Controlling and non-controlling interests. **Company disclosures:** Southwest Airlines, Qantas Airways, and British Airways.

TYUINDUN

Frequently Asked
Questions (FAQ)

Glossary

Line-by-Line Tour: Intel's Financial Statements (Reference)

**Practice Exams** 

Record Keeping
Quick Reference
(Entries & TAccounts)

Self Assessment Quizzes

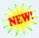

Toulmin Model of Argumentation (Reference)

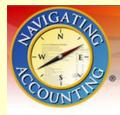

#### NAVIGATING ACCOUNTING. COM

Home

Course

**Group Projects** 

Master Book: Work-in-Process

**Presentations** 

169

About

Searc

Home

**Exercises: What Do I See on Balance Sheets?** 

Click below for exercises and related materials.

bs.wis.010. Comparing and contrasting items on all financial statements

bs.wis.020. Identifying primary and major categories on balance sheets

bs.wis 030. Identifying common line items on balance sheets

bs.wis.040. Applying hierarchical approach to analyzing balance sheets

bs.wis.050. Applying definitions and measurement to assets, liabilities and owners' equity

#### Maps

Accounting
Decisions Map

Analysis
Considerations
Map

Course Maps (examples)

Owners' Equity
Change Map (OEC
Map and template)

#### NAVIGATING ACCOUNTING. COM

Home Course Group Projects

Master Book: Work-in-Process

**Presentations** 

227

About

Search

Home

#### Exercise bs.wis.050

Click on the link below for the exercise.

#### Exercise

bs.wis.050 Applying definitions and measurement to assets, liabilities and owners' equity [pdf]

#### **Exercise Materials**

Intel's balance sheet [pdf]

Source: Intel's 2009 Form 10-K www.intel.com Intel is the world's largest semiconductor chip maker, based on revenue. US GAAP

#### **Exercise Solution**

No solution is provided.

PDF version

#### Maps

Accounting
Decisions Map

Analysis
Considerations
Map

Course Maps (examples)

Owners' Equity
Change Map (OEC
Map and template)

Record Keeping & Reporting Map (R&R Map)

Statement of Cash Flows Entry Map (SCF Map)

# ocating Session 1 In-Class Exercise

#### EXERCISES

bs.wis.050 Applying definitions and measurement to assets, liabilities and owners' equity

This exercise will help you better understand some of the key concepts in accounting by relating them to a representative student. We introduce the concepts here and develop them more formally in later modules. No solution is provided.

#### Part I: Asset definition

Here are some things you need to know to complete the exercises:

- Assets are resources with probable future benefits controlled by the entity as a result
  of past events or circumstances.
- A resource can meet the definition of an asset and still not be reported on the entity's balance sheet.
- To be recognized on the balance sheet, a resource must meet two criteria: it must
  meet the definition of an asset and it must be possible to measure its financial value
  reliably.

#### Required

Answer the following from the perspective of a representative student:

You are an entity and you have a balance sheet.

- (a) Measurement aside, what tends to be your 2-3 biggest assets? That is, what are the resources with probable future benefits controlled by you as a result of past transactions (events or circumstances).
- (b) Do you meet the definition of an asset on your parent's balance sheet?
- (c) Does your apartment or dorm room meet the definition of an asset on your balance sheet?
- (d) Does a car leased for four years meet the definition of an asset on your balance sheet?
- (e) Does a car rented for two days meet the definition of an asset on your balance sheet?
- (f) Which assets on Intel's balance sheet most resemble cash and cars on students' balance sheets? See the exercise materials for Intel's balance sheet.
- (g) Is the patent for Intel's latest microprocessor chipset recognized on Intel's balance sheet?

#### Judgment

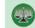

This exercise helps you learn how to analyze accounting judgments.

# Balance-Sheet Judgments Session 1

#### **Exercise materials**

PowerPoint and OneNote slides and teaching note video

http://navigatingaccounting.com/content/instructors-forum#part-2-asset-liability-and-owners-equity-measures-anchor

Your Balance Sheet Exercise

http://www.navigatingaccounting.com/exercise/exercise-bswis050

# Balance-Sheet Judgments Session 1 – Discussion

- What are the essential design elements of the exercise?
- Would similar exercises be effective in other areas besides financial accounting?
- Outline an exercise for a topic in another area where students face similar learning challenges.

#### Record Keeping & Reporting

#### Sessions 3-16

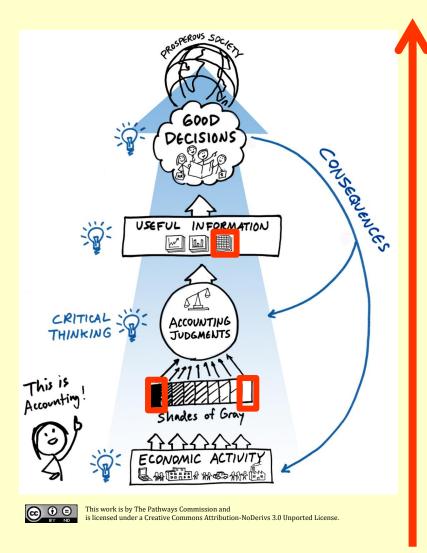

- Analysis
- Ratio effects
- Financial-statement effects
- Entries
- Computations
- Accounting Judgments
- Analyze economic activity
  - Events
  - Risks & incentives

### **Drilling into Step 2 of Learning Framework**

#### **Accounting Decision Map**

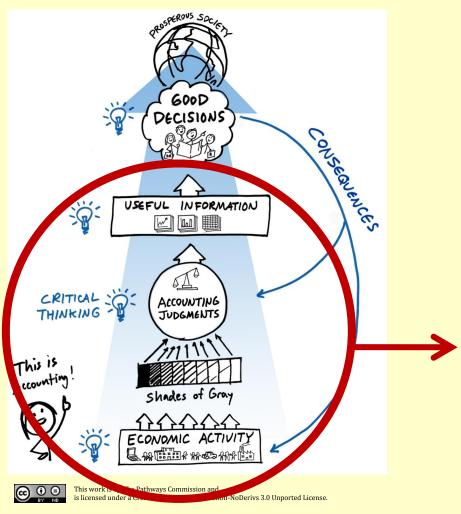

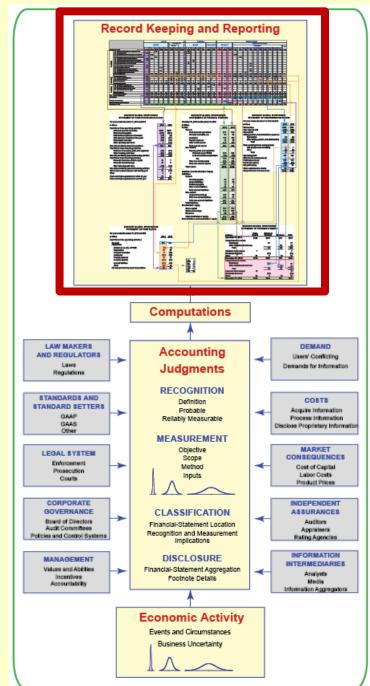

| Course Schedule                                                                                                    | 4                                                  |
|----------------------------------------------------------------------------------------------------|----------------------------------------------------|
| Course Goals, Principles, Policies and Tips                                                                                                    | 5                                                  |
| Introduction                                                                                                    | 5                                                  |
| Course Goals                                                                                                    | 5                                                  |
| Guiding Principles                                                                                                    | 5                                                  |
| Grading Policies                                                                                                    | 8                                                  |
| Exams                                                                                                    | 9                                                  |
| Group Work                                                                                                    | 9                                                  |
| Clickers                                                                                                    | 10                                                 |
| Suggested Learning Strategy                                                                                                    | 10                                                 |
| Office Visits                                                                                                    | 12                                                 |
| Using Navigating Accounting                                                                                                    | 13                                                 |
| Session Maps                                                                                                    | 14                                                 |
| Session 1: Introduction to course                                                                                                    | 14                                                 |
| Session 2: Closer look at balance sheets                                                                                                    | 16                                                 |
| Session 3: Introduction to record keeping and reporting                                                                                                    | 19                                                 |
|                                                                                                    |                                                    |
| Session 4: Group assignment 1 – Analyzing balance sheets (Mini Case)                                                                                                    | 22                                                 |
| Session 4: Group assignment 1 – Analyzing balance sheets (Mini Case)<br>Session 5: Introduction to Income statements and statements of changes in owners' equity                                                                                                    |                                                    |
|                                                                                                    | 24                                                 |
| Session 5: Introduction to Income statements and statements of changes in owners' equity                                                                                                    | 24<br>28                                           |
| Session 5: Introduction to Income statements and statements of changes in owners' equity  Session 6: Record keeping and reporting related to income statements                                                                                                    | 24<br>28                                           |
| Session 5: Introduction to Income statements and statements of changes in owners' equity  Session 6: Record keeping and reporting related to income statements                                                                                                    | 24<br>28<br>33                                     |
| Session 5: Introduction to Income statements and statements of changes in owners' equity  Session 6: Record keeping and reporting related to income statements  Session 7: Record keeping and reporting related to statements of changes in owners' equity  Session 8: Group assignment 2 — Analyzing financial performance                                                                                                    | 24<br>33<br>35                                     |
| Session 5: Introduction to Income statements and statements of changes in owners' equity  Session 6: Record keeping and reporting related to income statements  Session 7: Record keeping and reporting related to statements of changes in owners' equity  Session 8: Group assignment 2 – Analyzing financial performance                                                                                                    | 24<br>33<br>35<br>36                               |
| Session 5: Introduction to Income statements and statements of changes in owners' equity  Session 6: Record keeping and reporting related to income statements  Session 7: Record keeping and reporting related to statements of changes in owners' equity  Session 8: Group assignment 2 – Analyzing financial performance  Exam 1  Session 9: Group assignment 3                                                                                                    | 24<br>28<br>33<br>35<br>36<br>37                   |
| Session 5: Introduction to Income statements and statements of changes in owners' equity  Session 6: Record keeping and reporting related to income statements  Session 7: Record keeping and reporting related to statements of changes in owners' equity  Session 8: Group assignment 2 – Analyzing financial performance  Exam 1  Session 9: Group assignment 3  Session 10: Cash flow statements: two formats and entry-by-entry effects                                                                                                    | 24<br>33<br>35<br>36<br>37<br>38                   |
| Session 5: Introduction to Income statements and statements of changes in owners' equity  Session 6: Record keeping and reporting related to income statements  Session 7: Record keeping and reporting related to statements of changes in owners' equity  Session 8: Group assignment 2 – Analyzing financial performance  Exam 1  Session 9: Group assignment 3  Session 10: Cash flow statements: two formats and entry-by-entry effects  Session 11: Cash flow statements: operating entries' grouped effects on reconciliation                                                                                                    | 24<br>33<br>35<br>36<br>37<br>38<br>40             |
| Session 5: Introduction to Income statements and statements of changes in owners' equity  Session 6: Record keeping and reporting related to income statements  Session 7: Record keeping and reporting related to statements of changes in owners' equity  Session 8: Group assignment 2 – Analyzing financial performance  Exam 1  Session 9: Group assignment 3  Session 10: Cash flow statements: two formats and entry-by-entry effects  Session 11: Cash flow statements: operating entries' grouped effects on reconciliation  Session 12: Cash flow statements: creating them and connecting them to other statements                                                                                                    | 24<br>33<br>35<br>36<br>37<br>38<br>40<br>42       |
| Session 5: Introduction to Income statements and statements of changes in owners' equity  Session 6: Record keeping and reporting related to income statements  Session 7: Record keeping and reporting related to statements of changes in owners' equity  Session 8: Group assignment 2 — Analyzing financial performance  Exam 1  Session 9: Group assignment 3  Session 10: Cash flow statements: two formats and entry-by-entry effects  Session 11: Cash flow statements: operating entries' grouped effects on reconciliation  Session 12: Cash flow statements: creating them and connecting them to other statements  Session 13: SCF Entry Map                                                                                                    | 24<br>33<br>35<br>36<br>37<br>38<br>40<br>42<br>44 |
| Session 5: Introduction to Income statements and statements of changes in owners' equity  Session 6: Record keeping and reporting related to income statements  Session 7: Record keeping and reporting related to statements of changes in owners' equity  Session 8: Group assignment 2 – Analyzing financial performance  Exam 1  Session 9: Group assignment 3  Session 10: Cash flow statements: two formats and entry-by-entry effects  Session 11: Cash flow statements: operating entries' grouped effects on reconciliation  Session 12: Cash flow statements: creating them and connecting them to other statements  Session 13: SCF Entry Map  Session 14: Group assignment 4 – Analyzing cash flow statements (Mini Case)                                                                                                    | 24333536373840424447                               |
| Session 5: Introduction to Income statements and statements of changes in owners' equity  Session 6: Record keeping and reporting related to income statements  Session 7: Record keeping and reporting related to statements of changes in owners' equity  Session 8: Group assignment 2 – Analyzing financial performance  Exam 1  Session 9: Group assignment 3  Session 10: Cash flow statements: two formats and entry-by-entry effects  Session 11: Cash flow statements: operating entries' grouped effects on reconciliation  Session 12: Cash flow statements: creating them and connecting them to other statements  Session 13: SCF Entry Map  Session 14: Group assignment 4 – Analyzing cash flow statements (Mini Case)  Session 15: Customer-related allowances: Bad debts                                                      | 2433353637384042444447                             |
| Session 5: Introduction to Income statements and statements of changes in owners' equity  Session 6: Record keeping and reporting related to income statements  Session 7: Record keeping and reporting related to statements of changes in owners' equity  Session 8: Group assignment 2 – Analyzing financial performance  Exam 1  Session 9: Group assignment 3  Session 10: Cash flow statements: two formats and entry-by-entry effects  Session 11: Cash flow statements: operating entries' grouped effects on reconciliation  Session 12: Cash flow statements: creating them and connecting them to other statements  Session 13: SCF Entry Map  Session 14: Group assignment 4 – Analyzing cash flow statements (Mini Case)  Session 15: Customer-related allowances: Bad debts  Session 16: Customer-related allowances: Warranties | 243335363738404244474850                           |

#### Framing Record Keeping video

#### Session 3: Introduction to record keeping and reporting

#### Things you should do to prepare for class

#### Watch

Framing Record Keeping [12 minutes]

Terms and concepts: top-down perspective: accounts, events, measures, entries, judgments; balance-sheet equations matrix; record keeping and reporting map: insider perspective, outsider perspective.

Entries Using BSE [12 minutes]

Terms and concepts: six-step process for balance-sheet-equation (BSE) entries: (1) what happened, (2) identify accounts, (3) determine account signs, (4) determine entry signs, (5) record entry, and (6) check quality.

• Recording Entries Using the OEC Map and Glossary [8 minutes]

Terms and concepts: using the OEC Map to help determine what happened (step 1) and using the Glossary to help determine the accounts.

#### Read

Using Navigating Accounting: Paper or Paperless

#### Dο

#### Assigned exercises - highest priority for class discussion

Exercise bs.wbn.bse.030

Topics: recording BSE entries and creating balance sheets

Fictitious company: Chancellor's Sweet Treats

Exercise bs.wbn.bse.040

Topics: recording BSE entries, creating balance sheets, determining how entries affect ratios and balance sheets

Fictitious company: JP's Smart Phone Accessories

#### Watch

Recording Entries Using JE [13 minutes]

| С | ourse Schedule                                                                                                    | 4                                            |
|---|----------------------------------------------------------------------------------------------------|----------------------------------------------|
| С | ourse Goals, Principles, Policies and Tips                                                                                                    | 5                                            |
|   | Introduction                                                                                                    | 5                                            |
|   | Course Goals                                                                                                    | 5                                            |
|   | Guiding Principles                                                                                                    | 5                                            |
|   | Grading Policies                                                                                                    | 8                                            |
|   | Exams                                                                                                    | 9                                            |
|   | Group Work                                                                                                    | 9                                            |
|   | Clickers                                                                                                    | 10                                           |
|   | Suggest ed Learning Strategy                                                                                                    | 10                                           |
|   | Office Visits                                                                                                    | 12                                           |
| U | Ising Navigating Accounting                                                                                                    | 13                                           |
| S | ession Maps                                                                                                    | 14                                           |
|   | Session 1: Introduction to course                                                                                                    | 14                                           |
|   | Session 2: Closer look at balance sheets                                                                                                    | 16                                           |
|   | Session 3: Introduction to record keeping and reporting                                                                                                    | 19                                           |
|   |                                                                                                    |                                              |
|   | Session 4: Group assignment 1 – Analyzing balance sheets (Mini Case)                                                                                                    | 22                                           |
|   | Session 4: Group assignment 1 – Analyzing balance sheets (Mini Case)                                                                                                    |                                              |
|   |                                                                                                    | 24                                           |
|   | Session 5: Introduction to Income statements and statements of changes in owners' equity                                                                                                    | 24<br>28                                     |
|   | Session 5: Introduction to Income statements and statements of changes in owners' equity                                                                                                    | 24<br>28<br>33                               |
|   | Session 5: Introduction to Income statements and statements of changes in owners' equity                                                                                                    | 24<br>28<br>33<br>35                         |
|   | Session 5: Introduction to Income statements and statements of changes in owners' equity  Session 6: Record keeping and reporting related to income statements  Session 7: Record keeping and reporting related to statements of changes in owners' equity  Session 8: Group assignment 2 – Analyzing financial performance                                                                                                    | 24<br>28<br>33<br>35                         |
|   | Session 5: Introduction to Income statements and statements of changes in owners' equity  Session 6: Record keeping and reporting related to income statements  Session 7: Record keeping and reporting related to statements of changes in owners' equity  Session 8: Group assignment 2 – Analyzing financial performance                                                                                                    | 24<br>28<br>33<br>35<br>36                   |
|   | Session 5: Introduction to Income statements and statements of changes in owners' equity  Session 6: Record keeping and reporting related to income statements  Session 7: Record keeping and reporting related to statements of changes in owners' equity  Session 8: Group assignment 2 – Analyzing financial performance  Exam 1  Session 9: Group assignment 3                                                                                                    | 24<br>28<br>33<br>35<br>36<br>37             |
|   | Session 5: Introduction to Income statements and statements of changes in owners' equity  Session 6: Record keeping and reporting related to income statements  Session 7: Record keeping and reporting related to statements of changes in owners' equity  Session 8: Group assignment 2 – Analyzing financial performance  Exam 1                                                                                                    | 24<br>33<br>35<br>36<br>37<br>38             |
|   | Session 5: Introduction to Income statements and statements of changes in owners' equity  Session 6: Record keeping and reporting related to income statements  Session 7: Record keeping and reporting related to statements of changes in owners' equity  Session 8: Group assignment 2 – Analyzing financial performance  Exam 1  Session 9: Group assignment 3  Session 10: Cash flow statements: two formats and entry-by-entry effects  Session 11: Cash flow statements: operating entries' grouped effects on reconciliation                                                                                                    | 24<br>33<br>35<br>36<br>37<br>38<br>40       |
|   | Session 5: Introduction to Income statements and statements of changes in owners' equity  Session 6: Record keeping and reporting related to income statements  Session 7: Record keeping and reporting related to statements of changes in owners' equity  Session 8: Group assignment 2 – Analyzing financial performance  Exam 1                                                                                                    | 24<br>33<br>35<br>36<br>37<br>38<br>40<br>42 |
|   | Session 5: Introduction to Income statements and statements of changes in owners' equity  Session 6: Record keeping and reporting related to income statements  Session 7: Record keeping and reporting related to statements of changes in owners' equity  Session 8: Group assignment 2 – Analyzing financial performance  Exam 1  Session 9: Group assignment 3  Session 10: Cash flow statements: two formats and entry-by-entry effects  Session 11: Cash flow statements: operating entries' grouped effects on reconciliation  Session 12: Cash flow statements: creating them and connecting them to other statements  Session 13: SCF Entry Map                                                                                                    | 24 28 35 36 37 38 40 42 44 47                |
|   | Session 5: Introduction to Income statements and statements of changes in owners' equity  Session 6: Record keeping and reporting related to income statements  Session 7: Record keeping and reporting related to statements of changes in owners' equity  Session 8: Group assignment 2 – Analyzing financial performance                                                                                                    | 24 28 35 36 37 38 40 42 44 47 48             |
|   | Session 5: Introduction to Income statements and statements of changes in owners' equity  Session 6: Record keeping and reporting related to income statements  Session 7: Record keeping and reporting related to statements of changes in owners' equity  Session 8: Group assignment 2 – Analyzing financial performance  Exam 1  Session 9: Group assignment 3  Session 10: Cash flow statements: two formats and entry-by-entry effects  Session 11: Cash flow statements: operating entries' grouped effects on reconciliation  Session 12: Cash flow statements: creating them and connecting them to other statements  Session 13: SCF Entry Map  Session 14: Group assignment 4 – Analyzing cash flow statements (Mini Case)  Session 15: Customer-related allowances: Bad debts | 24 28 35 36 37 38 40 42 44 47 48 50          |
|   | Session 5: Introduction to Income statements and statements of changes in owners' equity  Session 6: Record keeping and reporting related to income statements  Session 7: Record keeping and reporting related to statements of changes in owners' equity  Session 8: Group assignment 2 – Analyzing financial performance  Exam 1                                                                                                    | 24 28 33 35 36 37 40 42 44 47 48 50 52       |

# Guidance

What Do I See: Income Statements?

Session 5: Introduction to Income statements and statements of changes in owners' equity

Things you should do to prepare for dass

Watch

What Do I See: Income Statements? [14 minutes]

Skip this video if you have a reasonably good understanding of the OEC MAP

First two menu items (time stamp 0:00 – time stamp 13:33)

Terms and concepts: fast paced review of concept covered in earlier video: OEC Map

Fictitious company: Bischoff.

Comprehensive income [4 minutes]

Controlling interests (time stamp 7:45 - time stamp 11:12)

Terms and concepts: controlling and non-controlling interests

Fictitious company: Bischoff.

Statement of Changes in Owners' Equity [19 minutes]

Skip the first ten minutes of this video if you felt reasonably comfortable with the Statement of Changes of Owners' Equity after watching the related video in the Introduction module.

Company disclosures and take-aways (time stamp 10:29 - end)

Terms and concepts: locating and interpreting items reported in real companies' statements of changes in owners' equity

Companies: Vodafone, América Móvil and AT&T

Do

• Self-Assessment Quizzes:

Income Statements: What Do I See: Basics [4 questions]

Statements of Changes in Shareholders' Equity: What Do I See: Basics [3 questions]

Assigned exercise - highest priority for class discussion

Exercise is.wis.scoe.023

Topics: Intel's OEC Map

Company: Intel

No solution is posted to Navigating Accounting but one will be posted to Canvas after class.

Things you should do as soon as possible

Intel exercise that is highest priority for class discussion

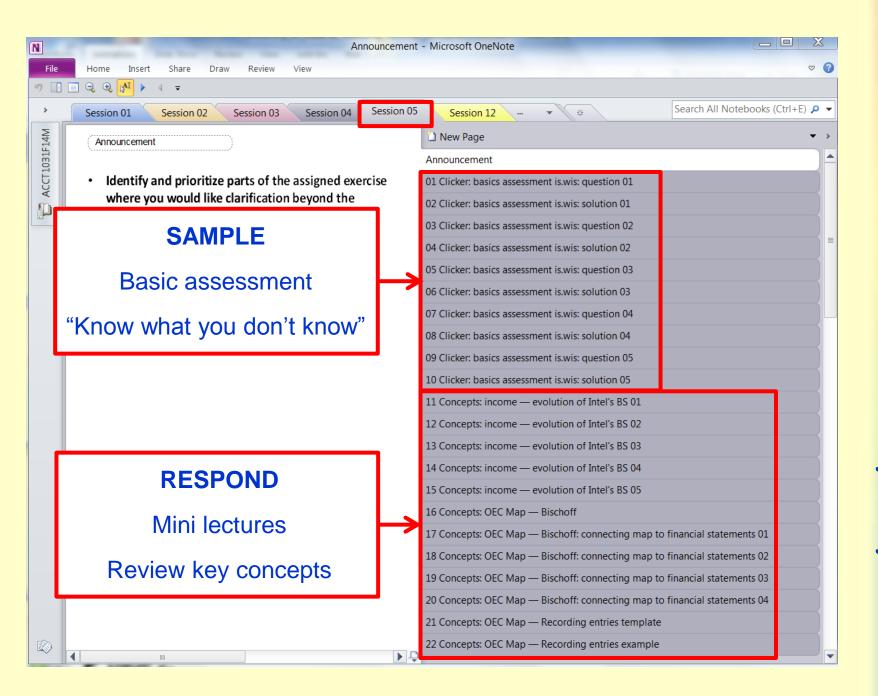

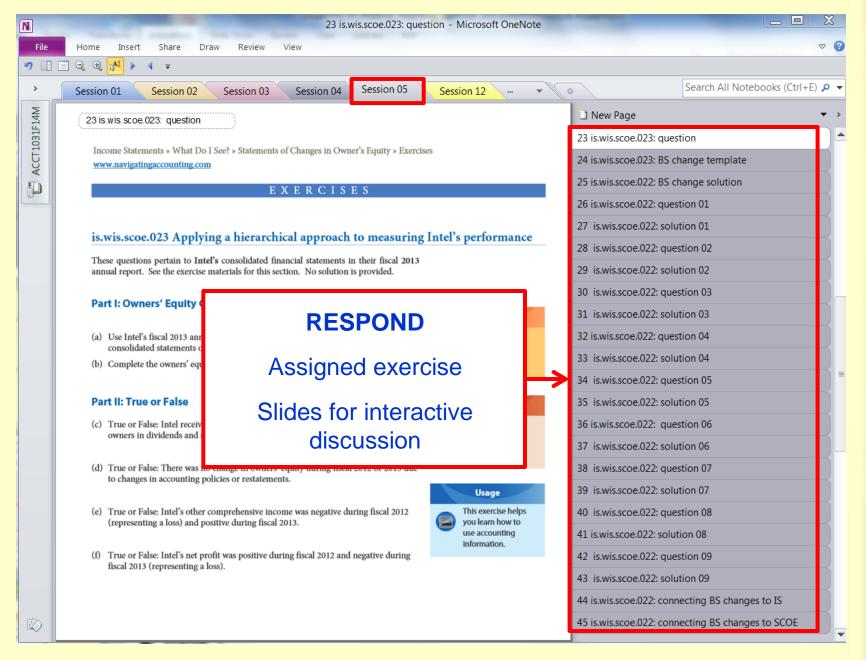

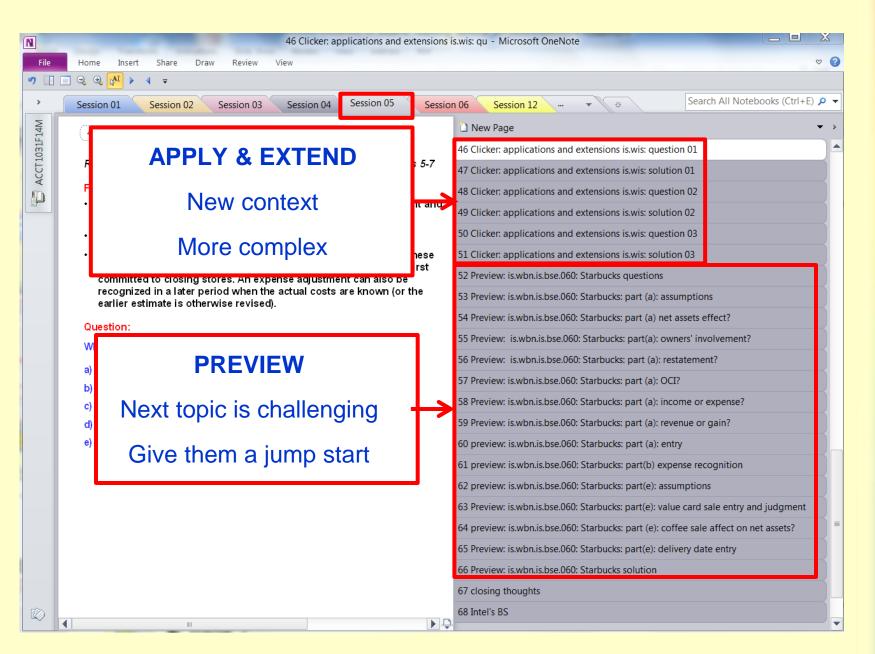

# Record Keeping and Reporting

#### Session 5

### Intel and Owners' Equity Change (OEC) Map

Intel Exercise

http://www.navigatingaccounting.com/exercise/exercise-iswisscoe023

Owners' Equity Change (OEC) Map

http://www.navigatingaccounting.com/sites/default/files/Posted/Common/Resources\_web\_book/OEC\_map\_and\_template.pdf

Teaching note video with PowerPoint and OneNote slides

http://www.navigatingaccounting.com/content/instructors-forum#part-7-income-measures-anchor

### Starbuck's Revenue Recognition using OEC Map

Starbuck Exercise

http://www.navigatingaccounting.com/exercise/exercise-iswbnisbse060

Class OneNote Slides for Session 5

http://www.navigatingaccounting.com/sites/default/files/Posted/Common/Instructors' Forum/2 OneNote/Session 05.one

### **Session 8**

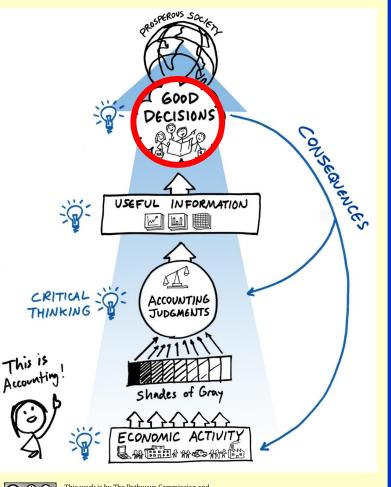

- **Analysis**
- **Ratio effects**
- **Financial-statement effects**
- **Entries**
- **Computations**
- **Accounting Judgments**
- **Analyze economic activity** 
  - **Events**
  - **Risks & incentives**

This work is by The Pathways Commission and is licensed under a Creative Commons Attribution-NoDerivs 3.0 Unported License.

# **Drilling into Step 3 of Learning Framework**

### **Analysis Consideration Map**

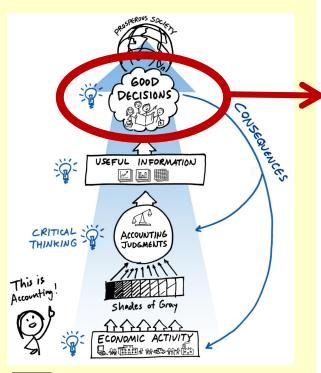

This work is by The Pathways Commission and is licensed under a Creative Commons Attribution-NoDerivs 3.0 Unported License.

# Qualitative information about past performance

Use qualitative information about business activities that already affect the financial statements to assess the extent to which the ratios and related trends are likely to persist in the future.

Distributions

to owners

### Qualitative information about expected future changes

Use qualitative information about changes in plans or circumstances or other factors that have not yet affected the financial statements to assess the extent to which the ratios and related trends will likely change.

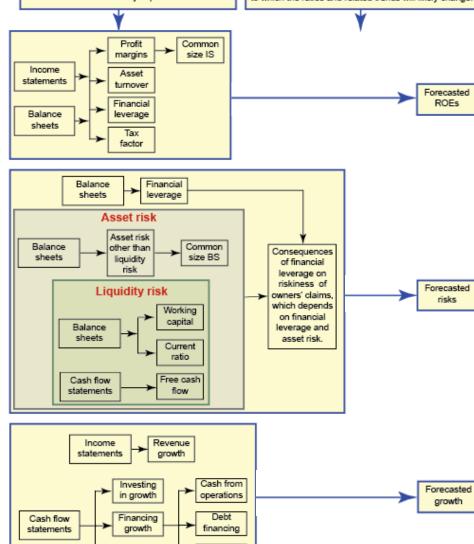

Equity

financing

| Course Schedule                                                                                    | 4  |
|----------------------------------------------------------------------------------------------------|----|
| Course Goals, Principles, Policies and Tips                                                        | 5  |
| Introduction                                                                                       | 5  |
| Course Goals                                                                                       | 5  |
| Guiding Principles                                                                                 | 5  |
| Grading Policies                                                                                   | 8  |
| Exams                                                                                              | 9  |
| Group Work                                                                                         | 9  |
| Clickers                                                                                           | 10 |
| Suggested Learning Strategy                                                                        | 10 |
| Office Visits                                                                                      | 12 |
| Jsing Navigating Accounting                                                                        | 13 |
| ession Maps                                                                                        | 14 |
| Session 1: Introduction to course                                                                  | 14 |
| Session 2: Closer look at balance sheets                                                           | 16 |
| Session 3: Introduction to record keeping and reporting                                            | 19 |
| Session 4: Group assignment 1 – Analyzing balance sheets (Mini Case)                               | 22 |
| Session 5: Introduction to Income statements and statements of changes in owners' equity           | 24 |
| Session 6: Record keeping and reporting related to income statements                               | 28 |
| Session 7: Record keeping and reporting related to statements of changes in owners' equity $\dots$ | 33 |
| Session 8: Group assignment 2 – Analyzing financial performance                                    | 35 |
| Exam1                                                                                              | 36 |
| Session 9: Group assignment 3                                                                      | 37 |
| Session 10: Cash flow statements: two formats and entry-by-entry effects                           | 38 |
| Session 11: Cash flow statements: operating entries' grouped effects on reconciliation             | 40 |
| ${\tt Session 12: Cash flow statements: creating them and connecting them to other statements}$    | 42 |
| Session 13: SCF Entry Map                                                                          | 44 |
| Session 14: Group assignment 4 – Analyzing cash flow statements (Mini Case)                        | 47 |
| Session 15: Customer-related allowances: Bad debts                                                 | 48 |
| Session 16: Customer-related allowances: Warranties                                                | 50 |
| Session 17: Inventory inflows: Manufacturing and inventory impairments                             | 52 |
| Exam 2                                                                                             | 54 |
|                                                                                                    |    |

#### Session 8: Group assignment 2 – Analyzing financial performance

#### Things you should do to prepare for class

#### Read

Group Assignment Polices [11 pages]

Follow these important guidelines for preparing, submitting and presenting group reports.

Do

# Assigned Case Coke vs Pepsi

Assigned exercise - highest priority for class discussion

Exercise is.hun.afp.040

Topics: analyzing income statements and financial performance

Companies: Coca-Cola & PepsiCo

#### Things you can do to prepare for exams

#### Do

• Self-Assessment Quiz:

Income Statements: How do I use the Numbers: Basics [4 questions]

Income Statements: How do I use the Numbers: Applications and Extensions – 02 [4 questions]

Practice Exam 1.1 Question 7

Topic: assessing future prospects at the most recent balance sheet dates, taking into consideration expected future ROEs and risks

Companies: Walmart and Target

Practice Exam 1.2 Question 7

Topics: assessing performance during recent years and financial position at the most recent balance sheet date

Companies: Macy's and Nordstrom

### Session 8

#### is.hun.afp.040 Analyzing information to assess companies' future prospects

(Analysis Mini-Case Series)

This exercise has an open-ended question that allows for several good alternative responses. While there aren't correct responses to the question, some are definitely better than others. Generally, responses are better to the extent they identify and fully vet arguments, counterarguments, and rebuttals, include appropriate qualifiers, and provide insights regarding the way you assessed the relative merits of the arguments, counterarguments and rebuttals. So The Toulmin Model of Argumentation as a reference.

#### Usage

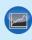

This exercise helps you learn how to use accounting information.

Students are to use the Toulmin Model of Argumentation

Which company, Coke or Pepsi, appears to have the better future prospects: expected future ROEs, growth rates and risks?

Analysis
Consideration Map
not completed by
Session 8

Additionally, responses must cite sources and use quotation marks when copying word for word. Admittedly, this is overkill here because you can only use the provided information. However, citing here is good practice for situations where there are fewer or no restrictions on the admissible information. Still, you needn't cite the provided tabular data.

#### Required

In this question, you will explore Coke's and Pepsi's future ROEs, growth rates, and risks.

Based solely on concepts covered thus far in the course and the provided background information and tabular data, which company, Coke or Pepsi, appears to have the better future prospects at the most recent balance sheet dates, taking into consideration expected future return-on-equity (ROE), growth rates, and risks?

- Respond to this question by completing Parts I-III.
  - **Note:** If you conclude one company doesn't dominate the other on all three factors (ROEs, growth rates and risk): (1) In your opening remarks, identify the company that has the best prospects for each of the factors; and (2) incorporate the companies' relative strengths into your arguments, counterarguments, and the confidence you attribute to your claim

Use the Analysis Consideration Map - Phase 2 (on page 18) to help you develop a response that integrates the quantitate background information.

### Requirements

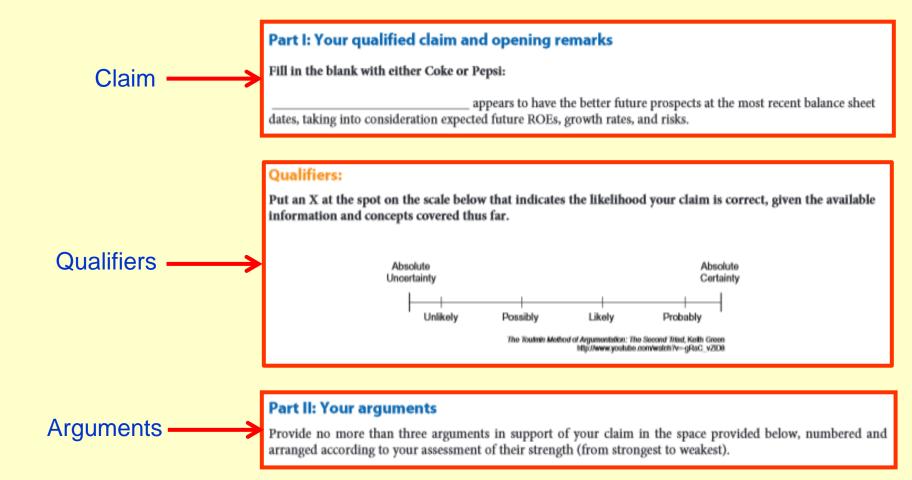

### Counterarguments

#### Part III: Your counterarguments and rebuttals

Provide no more than three counterarguments to your claim, numbered and arranged according to your assessment of their challenge to the claim (from strongest to weakest). If possible provide rebuttals immediately below each counterargument.

### Step 1 - Quantitative Analysis of Present Position and Past Performance

|                                                  | Coca-Cola Company PepsiCo, Inc.                                                                              |              |            |             |             |             |             |             |
|--------------------------------------------------|----------------------------------------------------------------------------------------------------|--------------|------------|-------------|-------------|-------------|-------------|-------------|
|                                                  | year ended Dec year ended Dec fiscal 2013 fiscal 2012 fiscal 2011 fiscal 2010 fiscal 2013 fiscal 2012 fiscal |              |            |             |             |             |             |             |
|                                                  | 118041 20131                                                                                                 | 18041 2012 1 | ISCAI ZUII | IISCAI ZUIU | 118041 2013 | IISCAI ZUIZ | IISCAI ZUII | IISCAI ZUIC |
| NCOME STATEMENTS                                 |                                                                                                    | USD Mill     | ions \$    |             |             | USD Mil     | lions \$    |             |
| Net revenues                                     | 46,854                                                                                                    | 48,017       | 46,542     | 35,119      | 66,415      | 65,492      | 66,504      | 57,838      |
| Cost of goods or services sold                   | 18,421                                                                                                    | 19.053       | 18,215     | 12,693      | 31,243      | 31,291      | 31,593      | 26,575      |
| Gross profit                                     | 28,433                                                                                                    | 28,964       | 28,327     | 22,426      | 35,172      | 34,201      | 34,911      | 31,263      |
| Other operating income and (expenses)            | 18,205                                                                                                    | 18,185       | 18,154     | 13,977      | 25,467      | 25,089      | 25,278      | 22,931      |
| Operating profit                                 | 10,228                                                                                                    | 10,779       | 10,173     | 8,449       | 9,705       | 9,112       | 9,633       | 8,332       |
| Other income and (expenses)                      | (1,249)                                                                                                    | (1,030)      | (1,285)    | (5,794)     | 814         | 808         | 799         | 100         |
| Profit before taxes                              | 11,477                                                                                                    | 11,809       | 11,458     | 14,243      | 8,891       | 8,304       | 8,834       | 8,232       |
| Income tax refund and (expense)                  | (2,851)                                                                                                    | (2,723)      | (2,812)    | (2,384)     | (2,104)     | (2,090)     | (2,372)     | (1,894      |
| Net profit (loss) from continuing operations     | 8,626                                                                                                    | 9,086        | 8,646      | 11,859      | 6,787       | 6,214       | 6,462       | 6,338       |
| <u> </u>                                         |                                                                                                    |              |            |             | ,           | •           |             |             |
| SELECTED FINANCIAL DATA                          |                                                                                                    |              |            |             |             |             |             |             |
| (controlling and non-controlling)                |                                                                                                    |              |            |             |             |             |             |             |
| Comprehensive Income                             | 8,576                                                                                                    | 8,513        | 7,329      | 11,154      | 7,145       | 6,951       | 3,928       |             |
| Beginning total assets                           | 86,174                                                                                                    | 79,974       | 72,921     | 48,671      | 74,638      | 72,882      | 68,153      | 39,84       |
| Ending total assets                              | 90,055                                                                                                    | 86,174       | 79,974     | 72,921      | 77,478      | 74,638      | 72,882      | 68,15       |
| Average total assets                             | 88,115                                                                                                    | 83,074       | 76,448     | 60,796      | 76,058      | 73,760      | 70,518      | 54,00       |
| (beginning + ending total assets)/2              |                                                                                                    |              |            |             |             |             |             |             |
| Beginning owner's equity                         | 33,168                                                                                                    | 31,921       | 31,317     | 25,346      | 22,399      | 20,899      | 21,476      | 17,44       |
| Ending owner's equity                            | 33,440                                                                                                    | 33,168       | 31,921     | 31,317      | 24,389      | 22,399      | 20,899      | 21,47       |
| Average owners' equity                           | 33,304                                                                                                    | 32,545       | 31,619     | 28,332      | 23,394      | 21,649      | 21,188      | 19,45       |
| (beginning + ending owner's equity)/2            |                                                                                                    |              |            |             |             |             |             |             |
| RATIOS                                           |                                                                                                    |              |            |             |             |             |             |             |
| Level 1: Comprehensive income                    |                                                                                                    |              |            |             |             |             |             |             |
| Return-on-equity-Comprehensive Income (ROE-CI)   | 25.75%                                                                                                    | 26.16%       | 23.18%     | 39.37%      | 30.54%      | 32.11%      | 18.54%      | 33.359      |
| Cl/average owners' equity                        |                                                                                                    |              |            |             |             |             |             |             |
| Level 2: Major categories                        |                                                                                                    |              |            |             |             |             |             |             |
| Return-on-equity (ROE)                           | 25.90%                                                                                                    | 27.92%       | 27.34%     | 41.86%      | 29.01%      | 28.70%      | 30.50%      | 32.579      |
| net profit/average owner's equity                |                                                                                                    |              |            |             |             |             |             |             |
| Level 3: Significant SubcategoriesDuPont Mode    | 1                                                                                                    |              |            |             |             |             |             |             |
| Profit margin ratio                              | 24.50%                                                                                                    | 24.59%       | 24.62%     | 40.56%      | 13.39%      | 12.68%      | 13.28%      | 14.239      |
| profit before taxes/revenue                      |                                                                                                    |              |            |             |             |             |             |             |
| Asset turnover                                   | 0.53                                                                                                    | 0.58         | 0.61       | 0.58        | 0.87        | 0.89        | 0.94        | 1.07        |
| revenue/average total assets                     |                                                                                                    |              |            |             |             |             |             |             |
| Financial leverage                               | 2.65                                                                                                    | 2.55         | 2.42       | 2.15        | 3.25        | 3.41        | 3.33        | 2.78        |
| average total assets/average owners' equity      |                                                                                                    |              |            |             |             |             |             |             |
| Income tax factor 1- (tax expense/pretax income) | 0.75                                                                                                    | 0.77         | 0.75       | 0.83        | 0.76        | 0.75        | 0.73        | 0.77        |

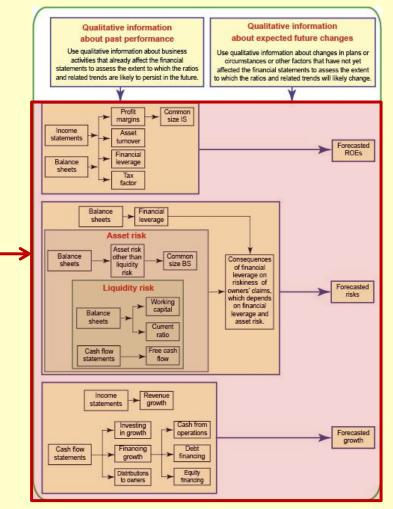

### Step 1 – Quantitative Analysis of Present Position and Past Performance

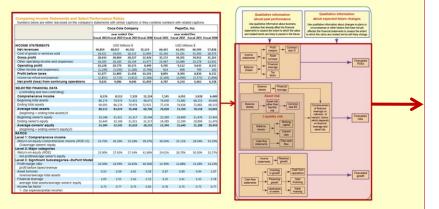

#### STEP-1 OUTCOMES

#### ROEs

- · Identify ROE patterns and outliers over time for each company.
- Analyze differences in ROEs in terms of DuPont Model measures.
- Analyze differences in profit margins in terms of common size income statements.
- Investigate significant differences discovered above with disclosures on companies' balance sheets and income statements.

#### Risks

- Identify financial leverage patterns and outliers over time (based on book and estimated market values).
- Analyze common-size balance sheets to identify significant assets and liabilities.
- Analyze related asset and liquidity risks, including broader macroeconomic risks and risks specific to the company.
- Investigate significant differences discovered above with disclosures on companies' balance sheets.

#### Growth

- Identify revenue growth patterns and outliers over time for each company.
- Analyze differences in growth in terms of revenue components (e.g., geographic regions, business segments, products versus services).
- Analyze investment patterns over time and effects on growth.
- Analyze distributions to owners over time and effects on growth.

#### Why Pepsi Has The Edge

While Coca-Cola has vowed to rebuild sales in the United States and focus on international sales, Pepsi has taken a different and smarter track. The change within Pepsi started back in 2006 with the hiring of Indra Noovi as CEO.

A former management consultant, Nooyi understood the changing consumer with the shift from sugary soft drinks to healthy drinks and snacks. This fact is quite obvious due to the vast numbers of alternative and often health oriented drinks found at nearly every retail outlet. The new CEO refocused Peps on water, teas, Juices and sport drinks. The company plans on expanding its nutritional business from \$10 billion to \$30 billion by 2020. It is relying on using its Gatorade, Quaker Oats, and Tropicana divisions, plus the newly formed Global Nutrition Group to follow the trend away from sugary sodas to healthier snacks and drinks.

To be sure, Coca-Cola has been on a buying frenzy to ramp up its healthy offerings with brands, such as Vitamin Water and Odwalla. While this shift is a huge positive, soda remains 75% of Coca-Cola's global sales

On the other hand, Pepsi's snack division makes up about 50% of the company's sales volume. Soda is just 25% of the company's U.S. sales compared to 60% of Coca Cola's. What this all means for investors is that Pepsi is better prepared to handle the unstoppable trend away from its flagship product than Coca-Cola'.

"Coke versus Pepsi: By the Numbers", Street Authoirty, March 24, 2014

#### Excerpts from November 6, 2013 Motley Fool Article

"Both companies enjoy tremendous brand power differentiating their products from smaller competitors: Coke's portfolio features 16 billion-dollar brands including Coca-Cola, Diet Coke, Fanta, Sprite, Coca-Cola Zero, VitaminWater, Powerade, and Minute Maid, among others. Pepsi owns more than 22 brands generating more than \$1 billion in sales, including famous names like Pepsi, 7UP, Gatorade, Lays, Doritos, and Cheetos.

Also, both Coke and Pepsi are facing similar challenges: stagnant volume growth in developed countries due to market saturation and the trend toward healthier nutritional habits. Not surprisingly, both companies are going through parallel roads in finding a solution to their challenges: product innovation and a focus on healthier alternatives in developed countries while at the same time capitalizing on volume growth opportunities in emerging markets."

"Better Buy: Coca Cola versus Pepsi", Andrés Cardenal, November 6, 2013

#### Excerpts from Harvard School of Public Health Article (not dated)

- "People who consume sugary drinks regularly—1 to 2 cans a day or more—have a 26% greater risk of developing type 2 diabetes than people who rarely have such drinks.
- A study that followed 40,000 men for two decades found that those who averaged one can of a sugary beverage per day had a 20% higher risk of having a heart attack or dying from a heart attack than men who rarely consumed sugary drinks. A related study in women found a similar sugary peverage—heart disease link.
- A 22-year-long study of 80,000 women found that those who consumed a can a day of sugary drink had a
  75% higher risk of gout than women who rarely had such drinks. Researchers found a similarly-elevated risk
  in recent
- Dr. Frank Hu, Professor of Nutrition and Epidemiology at Harvard School of Public Health, recently made a strong case that there is sufficient scientific evidence that decreasing sugar-sweetened beverage consumption will reduce the prevalence of obesity and obesity-related diseases."

"Soft Drinks and Disease", Harvard School of Public Health: The Nutrition Source

#### Excerpts from June 27, 2014 Forbes Article

"The cracker segment is now the largest salty snack division, constituting almost one-fourths of the net sales in 2013. Back in 2011, potato chips was the largest segment of the U.S. savory snacks market with a 36% share, but its share has since fallen. This is mainly due to shifting consumer trends and healthier snacking

© 1991-2014 NavAcc LLC, G. Peter & Carolyn R. Wilson

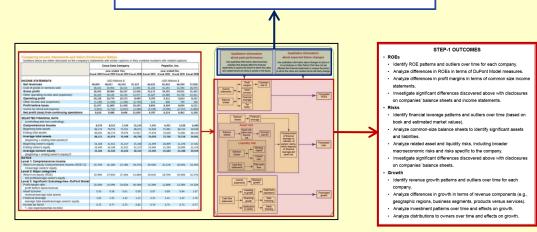

# Step 2 – Integration of Quantitative Step-1 Outcomes with Qualitative Information About Underlying Economic Activity

#### STEP-2 OUTCOMES

- Identify qualitative evidence that would affect the persistence of future ROEs, risks, and growth for each company.
- Evaluate each companies' future prospects by combining Step-1
   historical information with qualitative information discovered above.
- Create six arguments (2 companies x 3 factors: ROE, risks, growth).
- Select the company with the best overall future prospects, taking into account the relative strengths of the arguments above:
  - Superior expected future ROEs
  - Lower expected future risks
  - · Superior expected future growth
- Create a well-organized report that concisely and persuasively presents your arguments and counterarguments (arguments for the company not selected) substantiated with evidence, facts and/or logic.

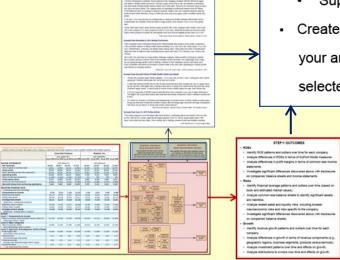

#### Class OneNote Slides

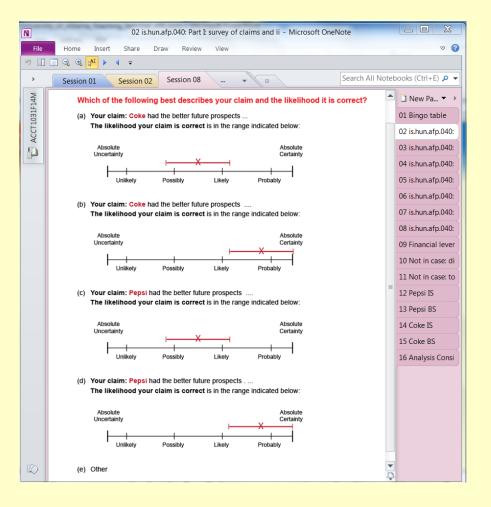

- Survey groups' initial claims
- Discuss supporting arguments, counterarguments and rebuttals
- Survey groups' ending claims
- What did you learn?

# Critical Thinking Exercises

# **Analysis**

### **Toulmin Model Exercises**

http://www.navigatingaccounting.com/exercise/exercises-critical-thinking-using-toulmin-model

# **Toulmin Model of Argumentation Handout**

http://www.navigatingaccounting.com/sites/default/files/Posted/Common/Resources\_web\_book/Toulmin\_Model\_of\_Argumentation.pdf

### **Analysis Considerations Map**

http://www.navigatingaccounting.com/sites/default/files/Posted/Common/Resources\_web\_book/Analysis\_Considerations\_ Map.pdf

# Analyzing Financial Statements Across Time and Industries

http://www.navigatingaccounting.com/content/analyzing-financial-statements-across-time-and-industries

# Critical Thinking Media Reports

### Session 15

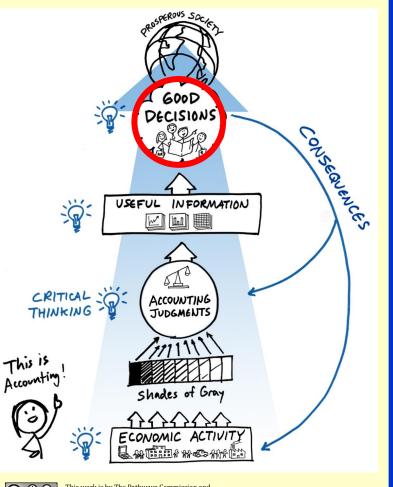

- Analysis
- Ratio effects
- Financial-statement effects
- Entries
- Computations
- Accounting Judgments
- Analyze economic activity
  - Events
  - Risks & incentives

| Course Schedule                                                                            | 4  |
|--------------------------------------------------------------------------------------------|----|
| Course Goals, Principles, Policies and Tips                                                | 5  |
| Introduction                                                                               | 5  |
| Course Goals                                                                               | 5  |
| Guiding Principles                                                                         | 5  |
| Grading Policies                                                                           | 8  |
| Exams                                                                                      | 9  |
| Group Work                                                                                 | 9  |
| Clickers                                                                                   | 10 |
| Suggested Learning Strategy                                                                | 10 |
| Office Visits                                                                              | 12 |
| Jsing Navigating Accounting                                                                | 13 |
| ession Maps                                                                                | 14 |
| Session 1: Introduction to course                                                          | 14 |
| Session 2: Closer look at balance sheets                                                   | 16 |
| Session 3: Introduction to record keeping and reporting                                    | 19 |
| Session 4: Group assignment 1 – Analyzing balance sheets (Mini Case)                       | 22 |
| Session 5: Introduction to Income statements and statements of changes in owners' equity   | 24 |
| Session 6: Record keeping and reporting related to income statements                       | 28 |
| Session 7: Record keeping and reporting related to statements of changes in owners' equity | 33 |
| Session 8: Group assignment 2 – Analyzing financial performance                            | 35 |
| Exam1                                                                                      | 36 |
| Session 9: Group assignment 3                                                              | 37 |
| Session 10: Cash flow statements: two formats and entry-by-entry effects                   | 38 |
| Session 11: Cash flow statements: operating entries' grouped effects on reconciliation     | 40 |
| Session 12: Cash flow statements: creating them and connecting them to other statements    | 42 |
| Session 13: SCF Entry Map                                                                  | 44 |
| Session 14: Group assignment 4 – Analyzing cash flow statements (Mini Case)                | 47 |
| Session 15: Customer-related allowances: Bad debts                                         | 48 |
| Session 16: Customer-related allowances: Warranties                                        | 50 |
| Session 17: Inventory inflows: Manufacturing and inventory impairments                     | 52 |
| Exam 2                                                                                     | 54 |
|                                                                                            |    |

#### Session 15: Customer-related allowances: Bad debts

#### Things you should do to prepare for class

#### Read

- Revenue and Customer-Related Balance Sheet Concepts
  - Grasp: pages 4-7 (Credit Risk section only)
  - Grasp: pages 10-11 (starting with Accounting Implication of Risks, ending with key item on page 11)
  - Skim: page 16 (through to the start of Discounts for Early Payments)
  - Skim: pages 18-19 (return to the assumptions as needed to comprehend the examples)
  - Grasp: pages 20-21 (parts (a) and (b) of the example no collateral)
  - Skim: pages 21-22 (parts (d) and (e) of the example collateral)
  - Master: page 22 (part (f) of the example connection to credit risk)
  - Skim: pages 22-23 (starting with Recovering Write-offs)
  - Master: pages 23- 30 (starting with Example, ending with Measuring and Calibrating Credit Risk)
  - Skim: remainder of page 30 and page 31

#### Do

Self-Assessment Quiz:

Receivables: What's Behind the Numbers: Basics [4 questions]

Assigned exercise - highest priority for class discussion

• Exercise rv.wbn.rec.020

Topics: recording entries related to the allowance for uncollectible accounts based on company disclosures, determining their financial statement consequences, and analyzing related risks

Companies: HP

Record HP's bad debts entries

# Critical Thinking Using Media Reports

### Session 15 – Motivation

MARKETS

#### Big Banks Are Padding Profits With 'Reserve' Cash

As Revenue Slows, Some Banks Increasingly Use Loan-Loss Reserves to Boost Income

By MICHAEL RAPOPORT

Updated Oct. 25, 2013 7:23 p.m. ET

Federal regulators have warned banks to be careful about padding their profits with money set aside to cover bad loans. But some of the nation's biggest banks did more of it in the third quarter than earlier this year.

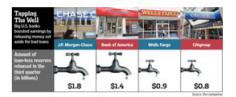

J.P. Morgan Chase & Co., Wells Fargo & Co., Bank of America Corp. and Citigroup Inc., the nation's largest banks by assets, tapped a total of \$4.9 billion in loan-loss reserves in the third quarter, up by about a third from both the second quarter and the year-ago quarter after adjustments. All the banks except Citigroup showed significant increases compared with the second quarter.

The banks justify the releases. They cite improvements in credit quality and economic conditions—which make it less necessary for them to hold large amounts of reserves as a cushion against loans that go sour—and they say they are following accounting rules that require them to release funds as losses ease.

A Bank of America spokesman said "the significant impact in credit quality we've seen in the last 12 months" has driven the reserve releases. J.P. Morgan, Wells Fargo and Citigroup all pointed to previous comments their top executives recently made indicating that reserve releases were merited because of factors like improving credit quality and the recent increase in housing prices.

But the Office of the Comptroller of the Currency, which regulates nationally chartered banks and federal savings associations, is reiterating warnings to banks about overdoing it.

Wall Street Journal, October 25, 2013

Federal regulators have warned banks to be careful about padding their profits with money set aside to cover bad loans. But some of the nation's biggest banks did more of it in the third quarter than earlier this year.

The banks justify the releases. They cite improvements in credit quality and economic conditions – which makes it less necessary for them to hold large amounts of reserves as cushion against loans that go sour –

# Critical Thinking Using Media Reports

#### Session 15

- Sample: Basic assessment
  - "Know what you don't know"
- Respond: Mini-lectures
  - Concepts
  - Homework problems
- Apply and Extend: Problem solving
  - New context
  - More complex context
- Discuss: Related risks & judgments

#### Class OneNote Slides

- Clicker: basics assessment rv.wbn.war: question UI
- 02 Clicker: basics assessment rv.wbn.war: solution 01
- 03 Clicker: basics assessment rv.wbn.war: question 02
- 04 Clicker: basics assessment rv.wbn.war: solution 02
- 05 Clicker: basics assessment rv.wbn.war: question 03
- 06 Clicker: basics assessment rv.wbn.war: solution 03
- 07 Clicker: basics assessment rv.wbn.war: question 04
  - concepts: allowances: key business and accounting issues
- 10 concepts: anticipate warranty claims
- 11 concepts: settle warranty claims
- 12 rv.wbn.war.010: exercise
- 13 rv.wbn.war.010: part I(a): question
- 14 rv.wbn.war.010: part I(a): accounts
- 15 rv.wbn.war.010: part I(a): Note 12: warranties table
- 16 rv.wbn.war.010: part I(a): blank JE template and inputs
- 17 rv.wbn.war.010: part I(a): solution
- 18 rv.wbn.war.010: part I(b): question
- 19 rv.wbn.war.010: part I(b): blank JE template and inputs
- 20 rv.wbn.war.010: part I(b): solution
- 21 rv.wbn.war.010: part II(c) question
- 22 rv.wbn.war.010: part II(c) R&R map: replenishing allowances
- 23 rv.wbn.war.010; part II(c); fs effects; BS
- 24 rv.wbn.war.010: part II(c): fs effects: IS
- 25 rv.wbn.war.010; part II(c); fs effects; SCOE
- 26 rv.wbn.war.010: part II(c): fs effects: SCF
- 27 rv.wbn.war.010: part II(c): solution
- 28 rv.wbn.war.010: part II(d) question
- 29 rv.wbn.war.010: part II(d) R&R map: replenishing allowances
- 30 rv.wbn.war.010: part II(d): fs effects: BS
- 31 rv.wbn.war.010: part II(d): fs effects: SCF
- v.wbn.war.010: part II(d): solution
- 34 Clicker: applications and extensions rv.wbn.war: solution 01
- 35 Clicker: applications and extensions rv.wbn.war: question 02
- 36 Clicker: applications and extensions rv.wbn.war: solution 02
- 37 Clicker: applications and extensions rv.wbn.war: question 03
- 38 Clicker: applications and extensions rv.wbn.war: solution 03

#### Session 15: Customer-related allowances: Bad debts

#### Things you should do to prepare for class

#### Read

- Revenue and Customer-Related Balance Sheet Concepts
  - Grasp: pages 4-7 (Credit Risk section only)
  - Grasp: pages 10-11 (starting with Accounting Implication of Risks, ending with key item on page 11)
  - Skim: page 16 (through to the start of Discounts for Early Payments)
  - Skim; pages 18-19 (return to the assumptions as needed to comprehend the examples)
  - Grasp: pages 20-21 (parts (a) and (b) of the example no collateral)
  - Skim: pages 21-22 (parts (d) and (e) of the example collateral)
  - Master: page 22 (part (f) of the example connection to credit risk)
  - Skim: pages 22-23 (starting with Recovering Write-offs).
  - Master: pages 23-30 (starting with Example, ending with Measuring and Calibrating Credit Risk)
  - Skim: remainder of page 30 and page 31

#### Do

Self-Assessment Quiz:

Receivables: What's Behind the Numbers: Basics [4 questions]

Assigned exercise - highest priority for class discussion

• Exercise rv.wbn.rec.020

Topics: recording entries related to the allowance for uncollectible accounts based on company disclosures, determining their financial statement consequences, and analyzing related risks

Companies: HP

### Self Assessment Quiz

# Critical Thinking Using Media Reports

# Session 15 - Building Skills to Analyze WSJ Article

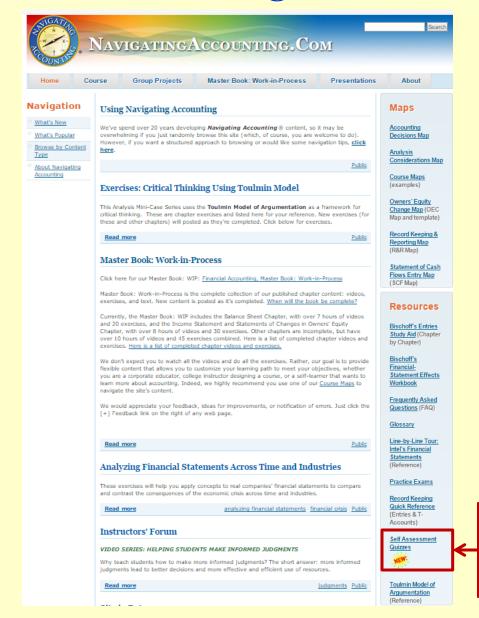

Self Assessment
Quizzes

# Critical Thinking Using Media Reports Session 15 – Building Skills to Analyze WSJ Article

### Quizzes

#### Know What You Don't Know - Self Assessment Quizzes

A critical step in the learning process is to know what you don't know and seek help as soon as possible to ensure you don't fall behind.

Click below for quizzes that will help you know what you know and don't know about the topic.

- Balance Sheet Quizzes
- Income Statement Quizzes
- Statement of Cash Flows Quizzes
- Revenue & Customer-related Balance Sheet Quizzes
- Cost of Sales & Supplier-related Balance Sheet Quizzes
- Deferred Expenses & Long-Lived Assets Quizzes
- Interest Expense & Creditor-Related Liabilities Quizzes

# Critical Thinking Using Media Reports Session 15 – Building Skills to Analyze WSJ Article

# Revenue & Customer-related Balance Sheet Quizzes Topics: Basic Applications and Extensions Receivables rv.wbn.rec.basic.001 rv.wbn.rec.appl.001 Warranties rv.wbn.war.basic.001 rv.wbn.war.appl.001

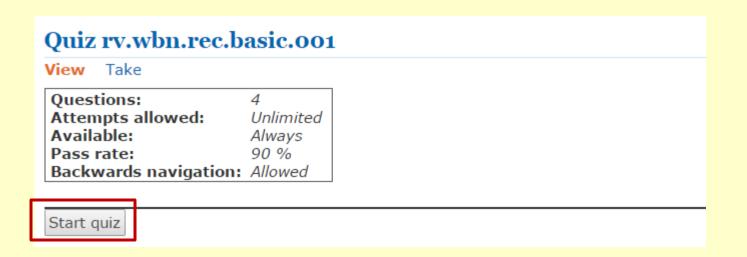

# Critical Thinking Using Media Reports

# Session 15 – Building Skills to Analyze WSJ Article

#### Question 1

#### Question

On January 1, 2013, Burke's Bikes (BB) had \$403,333 of gross receivables with a \$12,100 allowance for uncollectible accounts. During the year ended December 31, 2013, BB wrote off \$12,000 receivables.

What journal entry summarizes the entries BB recorded during 2013 to recognize the write-offs?

#### Which of the following is the best response?

|     | Write-off bad debts             | Debit    | Credit   |
|-----|---------------------------------|----------|----------|
| (a) | Bad debt expense                | \$12,000 |          |
|     | Allowance for doubtful accounts |          | \$12,000 |

|     | Write-off bad debts             | Debit    | Credit   |
|-----|---------------------------------|----------|----------|
| (b) | Allowance for doubtful accounts | \$12,000 |          |
|     | Gross accounts receivable       |          | \$12,000 |

|     | Write-off bad debts             | Debit    | Credit   |
|-----|---------------------------------|----------|----------|
| (c) | Gross accounts receivable       | \$12,000 |          |
|     | Allowance for doubtful accounts |          | \$12,000 |

(d) none of the above

# Critical Thinking Using Media Reports Session 15 – Building Skills to Analyze WSJ Article

# Revenue & Customer-related Balance Sheet Quizzes

Topics: Basic Applications and Extensions

Receivables rv.wbn.rec.basic.001

rv.wbn.rec.appl.001

Warranties rv.wbn.war.basic.001 rv.wbn.war.appl.001

Quiz rv.wbn.rec.appl.001

View Take

Questions: 7
Attempts allowed: Unlimited
Available: Always
Pass rate: 90 %
Backwards navigation: Allowed

Start quiz

# Critical Thinking Using Media Reports Session 15 – Building Skills to Analyze WSJ Article

#### Question 1

Coach 2013 Reference Information [pdf]

#### Question

Identify correct entries for Coach's "Allowance for Bad debts" for the year ended June 29, 2013.

#### Which of the following is the best response?

|     |                                 | Debit | Credit |
|-----|---------------------------------|-------|--------|
| (a) | Provision for bad debt          | \$529 |        |
|     | Allowance for doubtful accounts |       | \$529  |

|    |                                 | Debit   | Credit  |
|----|---------------------------------|---------|---------|
| b) | Allowance for doubtful accounts | \$1,651 |         |
|    | Gross accounts receivable       |         | \$1,651 |

|     |                                 | Debit   | Credit  |
|-----|---------------------------------|---------|---------|
| (c) | Gross accounts receivable       | \$1,651 |         |
|     | Allowance for doubtful accounts |         | \$1,651 |

(d) (a) and (b)

#### Schedule II

| COACH INC Schedule II Valuation and Qualifying Accounts For Fiscal Years Ended June 29, 2013, June 30, 2012, and July 2, 2011 (amounts in thousands) |                                    |                                                  |                                    |                        |  |  |
|----------------------------------------------------------------------------------------------------|------------------------------------|--------------------------------------------------|------------------------------------|------------------------|--|--|
|                                                                                                    | Balance at<br>Beginning of<br>Year | Provision<br>Charged to<br>Costs and<br>Expenses | Write-offs/<br>Allowances<br>Taken | Balance at end of Year |  |  |
| Fiscal 2013                                                                                                    |                                    |                                                  |                                    |                        |  |  |
| Allowance for bad debts                                                                                                    | \$3,318                            | (\$529)                                          | (\$1,651)                          | \$1,138                |  |  |
| Allowance for returns                                                                                                    | 2,810                              | 8,644                                            | (4,431)                            | 7,023                  |  |  |
| Allowance for markdowns                                                                                                    | 3,685                              | 22,484                                           | (17,845)                           | 8,324                  |  |  |
| Valuation allowance 1                                                                                                    | 53,503                             | 29,252                                           | (3,156)                            | 79,599                 |  |  |
| Total                                                                                                    | \$63,316                           | \$59,851                                         | (\$27,083)                         | \$96,084               |  |  |
| Fiscal 2012                                                                                                    |                                    |                                                  |                                    |                        |  |  |
| Allowance for bad debts                                                                                                    | \$3,431                            | (\$117)                                          | \$4                                | \$3,318                |  |  |
| Allowance for returns                                                                                                    | 2,196                              | 1,752                                            | (1,138)                            | 2,810                  |  |  |
| Allowance for markdowns                                                                                                    | 3,917                              | 10,267                                           | (10,499)                           | 3,685                  |  |  |
| Valuation allowance 1                                                                                                    | 21,800                             | 31,703                                           |                                    | 53,503                 |  |  |
| Total                                                                                                    | \$31,344                           | \$43,605                                         | (\$11,633)                         | \$63,316               |  |  |
| Fiscal 2011                                                                                                    |                                    |                                                  |                                    |                        |  |  |
| Allowance for bad debts                                                                                                    | \$1,943                            | \$1,495                                          | (\$7)                              | \$3,431                |  |  |
| Allowance for returns                                                                                                    | 1,371                              | 3,837                                            | (3,012)                            | 2,196                  |  |  |
| Allowance for markdowns                                                                                                    | 3,651                              | 7,233                                            | (6,967)                            | 3,917                  |  |  |
| Valuation allowance 1                                                                                                    | 1,217                              | 20,583                                           |                                    | 21,800                 |  |  |
| Total                                                                                                    | \$8,182                            | \$33,148                                         | (\$9,986)                          | \$31,344               |  |  |

Coach, 2013 10K, page 87

# Critical Thinking and Accounting Judgments

# Session 15 - Who Makes Accounting Judgments?

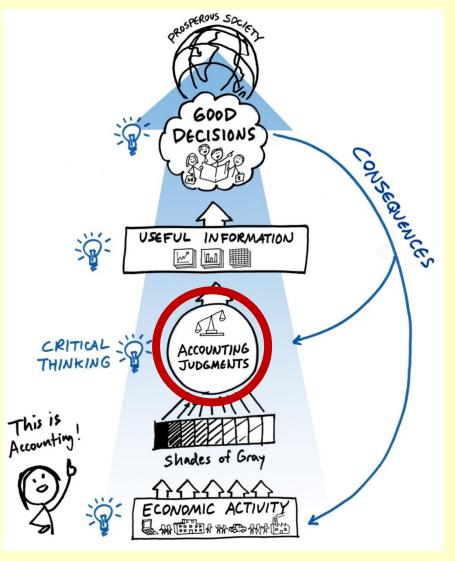

# Critical Thinking and Accounting Judgments

Session 15 - Decision Making Judgments

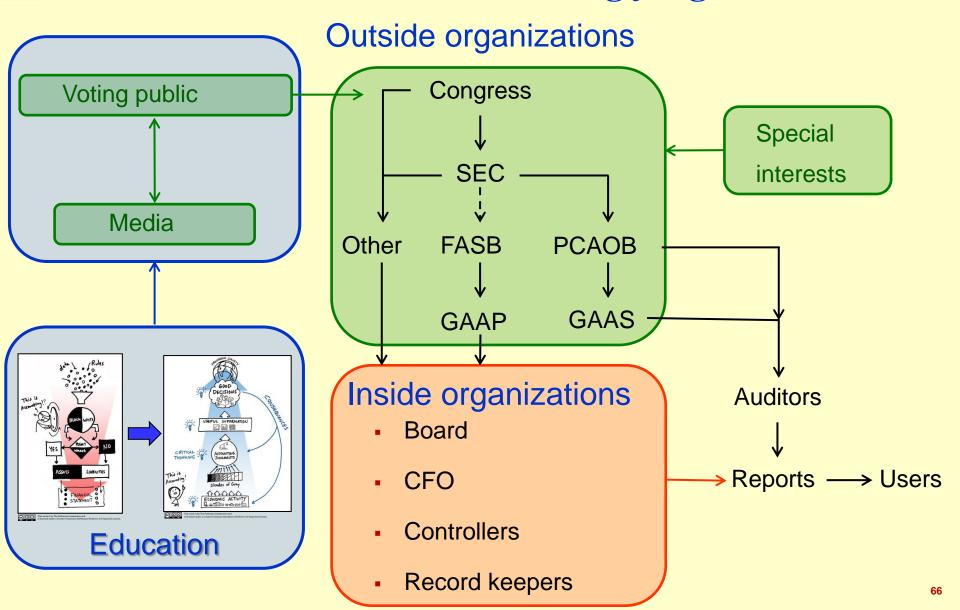

# **#1 Goals drive everything**

- Robust conceptual frameworks students can apply to navigate complexity and uncertainty throughout their careers
- Relationship skills and attitudes that promote effective and rewarding interactions with others
- A passion for life-long learning and strategies to learn on their own

# #2 Use building blocks to meet goals

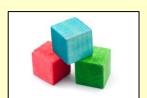

1. Robust concepts and frameworks

- 2. Rich applications
- 3. Detailed course maps

- 4. Enabling technology
- 5. Effective motivation

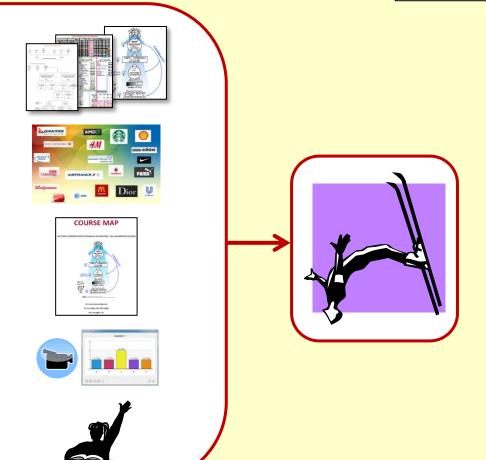

# #3 Seek simplicity on the far side of complexity

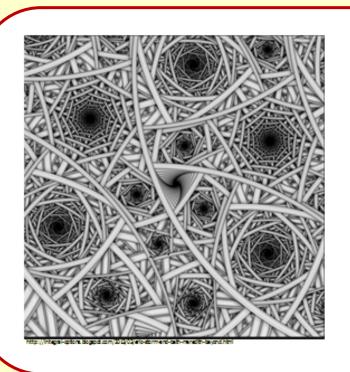

"I wouldn't give a fig for the simplicity this side of complexity but I'd give my life for simplicity on the far side of complexity"

Oliver Wendell Holmes

# #4 Use robust concepts and rich applications

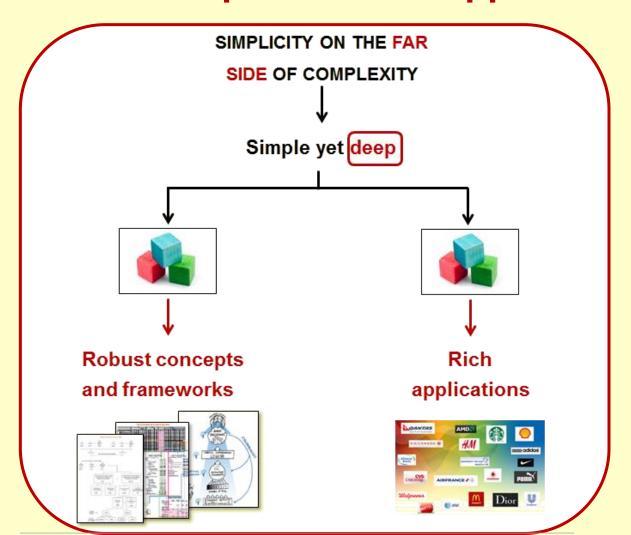

# #5 Develop competencies for effective scholarship

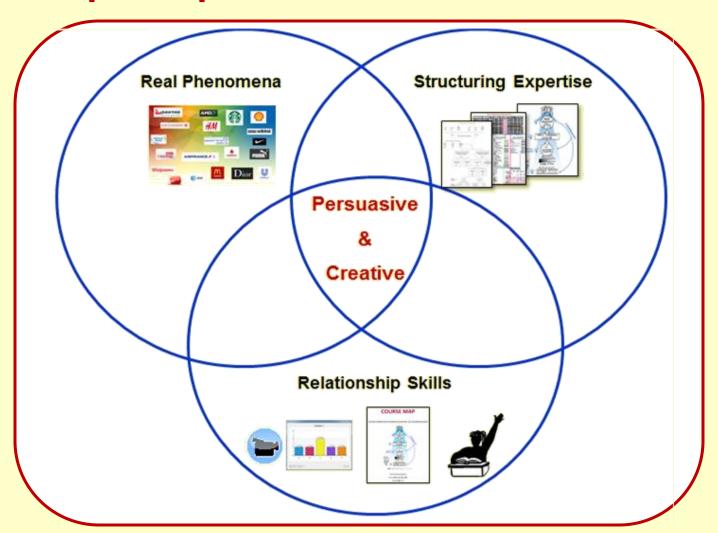

# #6 Make great music with your students

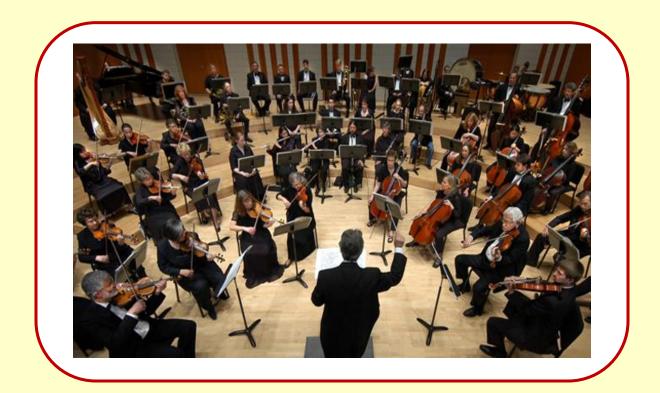

# # 7 We don't need to be composers ...

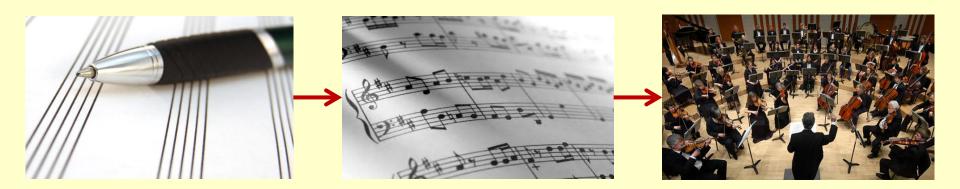

to create great music and make a difference.

- What are your take-aways?
- What are you willing to seriously consider as your next steps?

#### Resources

#### NavigatingAccounting.com

Instructors' Forum: Course Maps (Syllabuses) and Teaching Videos

http://www.navigatingaccounting.com/content/instructors-forum

#### **Critical Thinking Exercises Using Toulmin Model**

http://www.navigatingaccounting.com/exercise/exercises-critical-thinking-using-toulmin-model

#### **Analyzing Financial Statements Across Time and Industries**

http://www.navigatingaccounting.com/content/analyzing-financial-statements-across-time-and-industries

#### Students' Materials: Videos and Exercises

http://www.navigatingaccounting.com/book/financial-accounting

#### **Peer Instruction Network**

http://blog.peerinstruction.net/

#### **AAA Commons**

http://commons.aaahq.org/

#### **Pathways Commission**

http://pathwayscommission.org